# **Recording Business Transactions**

#### **Atanas Atanasov Assist.prof., University of Economics - Varna**

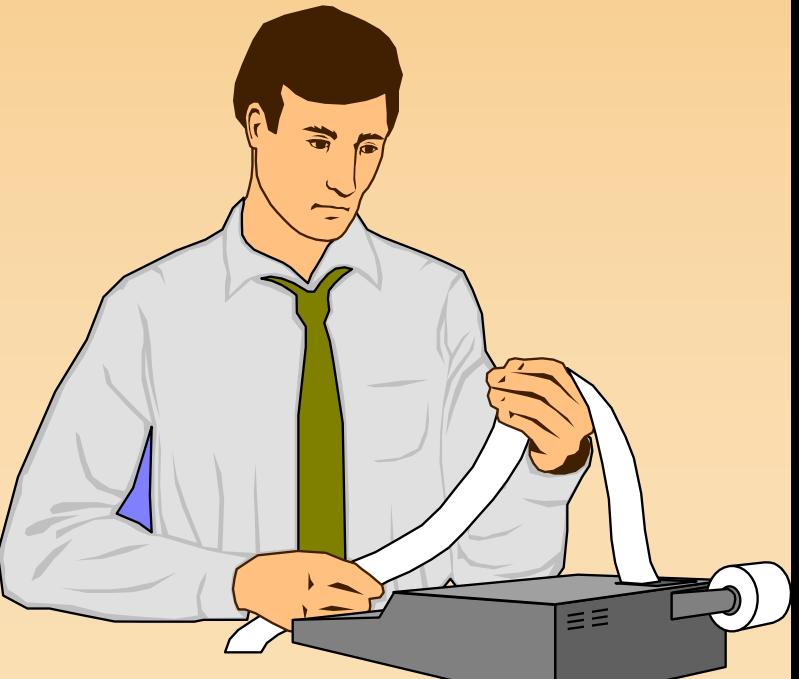

#### **Tools of The Recording Process**

- **Debits and Credits**
- **Journal Entries**
- **Ledger Accounts**

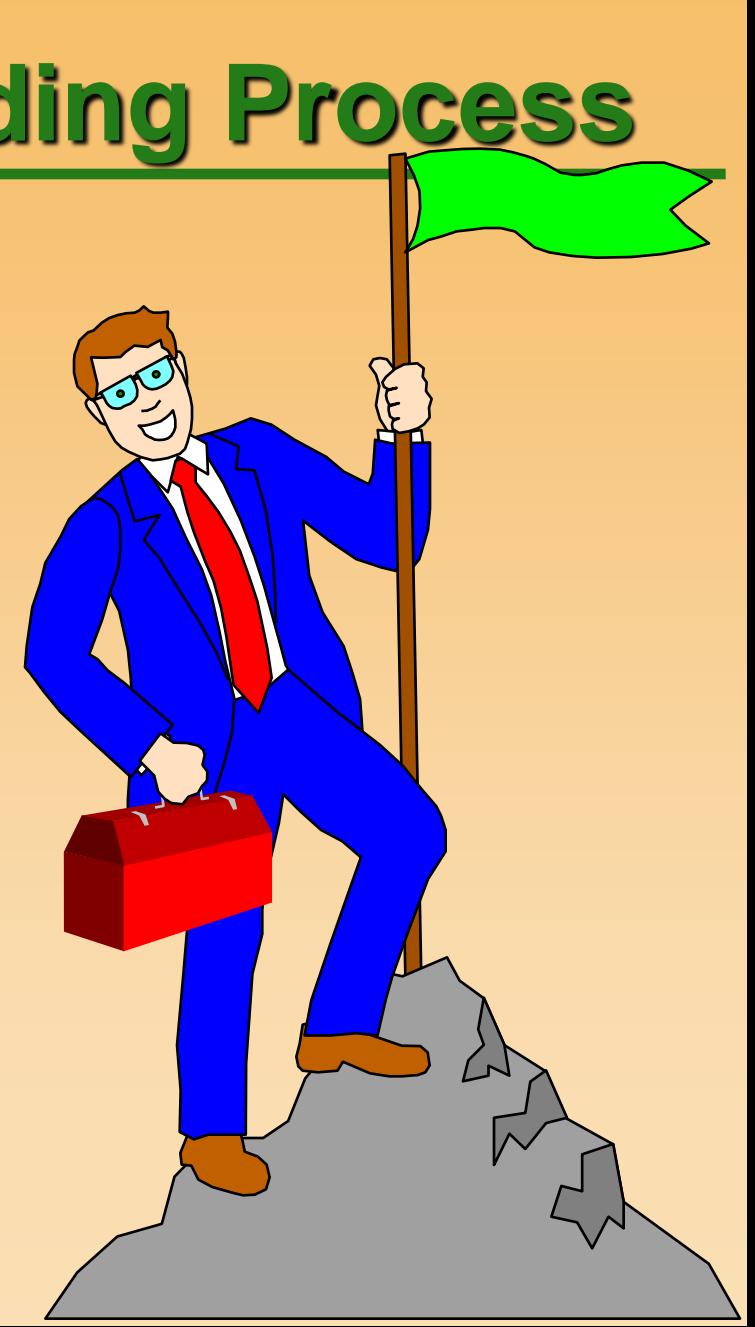

#### **First, however, let's look at...**

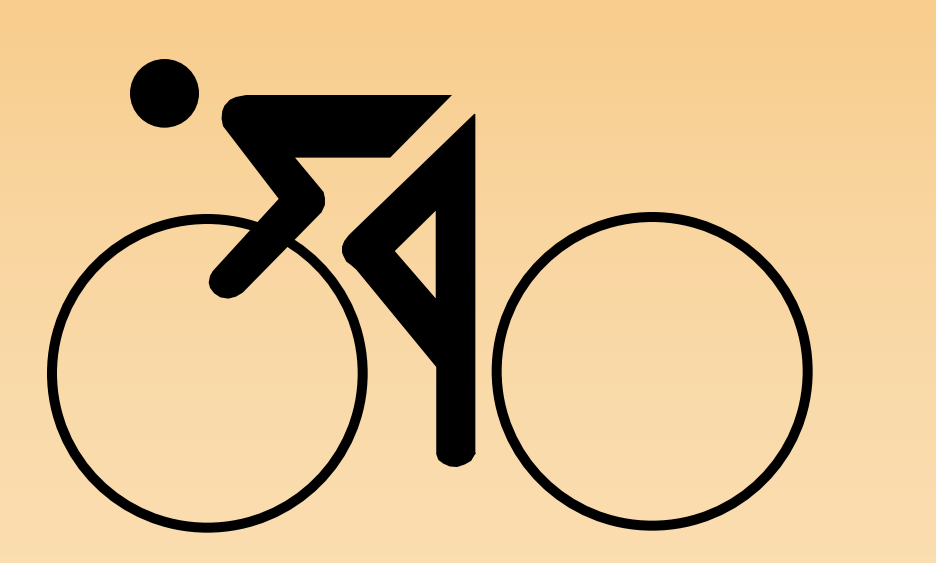

# **The Accounting Cycle**

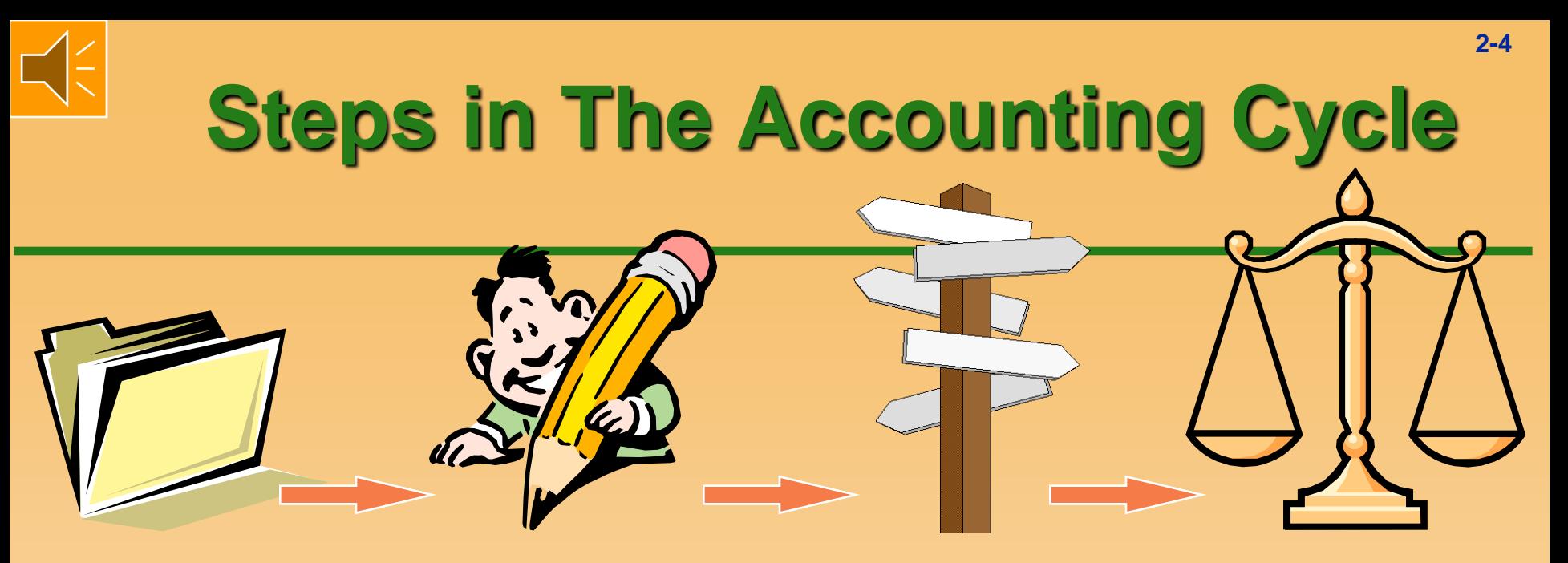

**Analyze source documents.**

**Journalize transactions in the general journal.**

**Post entries to the accounts in the general ledger.**

**Prepare a trial balance.**

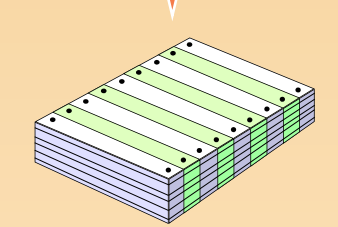

**Prepare financial statements.**

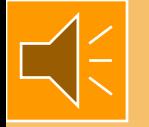

# **Let's start with The General Ledger Account**

**A ledger account is a tool used for classifying and summarizing information about increases, decreases, and balances of financial statements items.**

 **Think of it as a storage container like a bucket.**

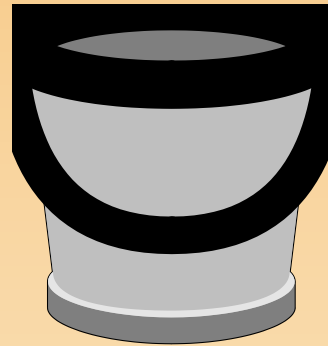

 **Dollars, which are used to measure economic transactions, are "poured" into and out of the container.** 

# **Two General Ledger Account Formats**

#### **Three-Amount Column Format (Debit, Credit, Balance)**

- **Used in general ledgers in the business world**
- **T-Account Format**
	- **Used primarily for teaching and analysis of complex transactions**

#### **General Ledger Account Three-Amount Column Format**

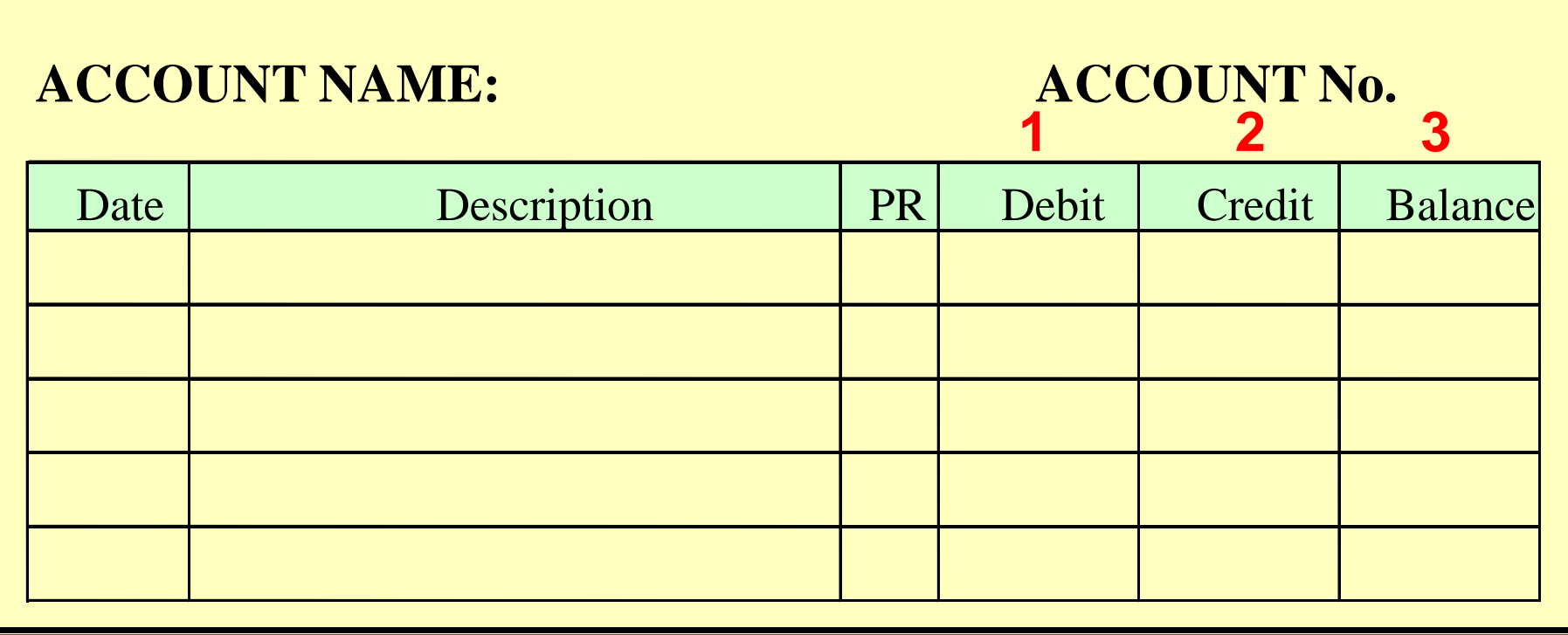

#### **General Ledger Account T-Account Format**

**For the sake of simplicity, we often use this format in teaching accounting even though it is no longer used in practice.**

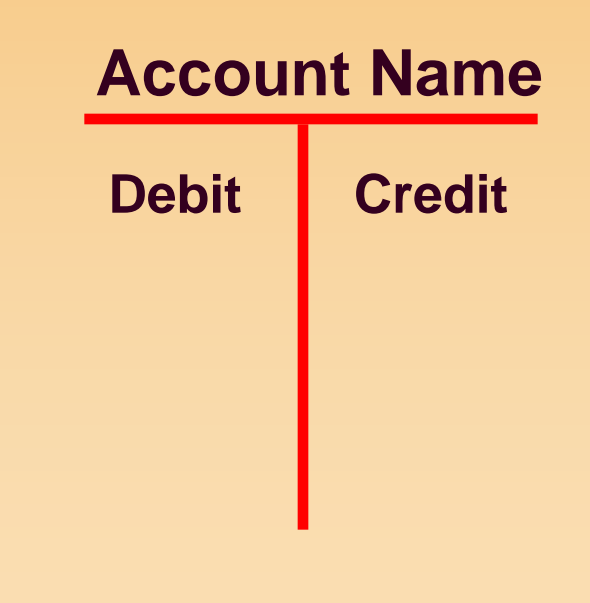

#### **The T-Account**

**Increases to the T-account are recorded on one side of the T-account, and decreases are recorded on the other side.**

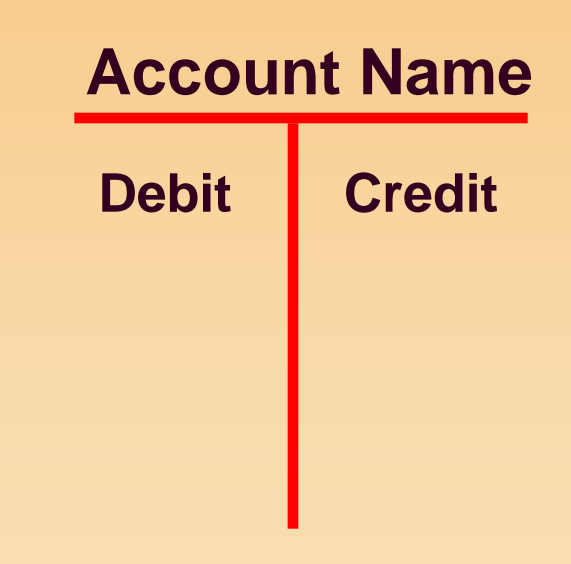

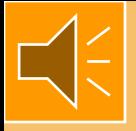

# **The T-Account**

**The side which increases and the side which decreases is determined by the type of account.**

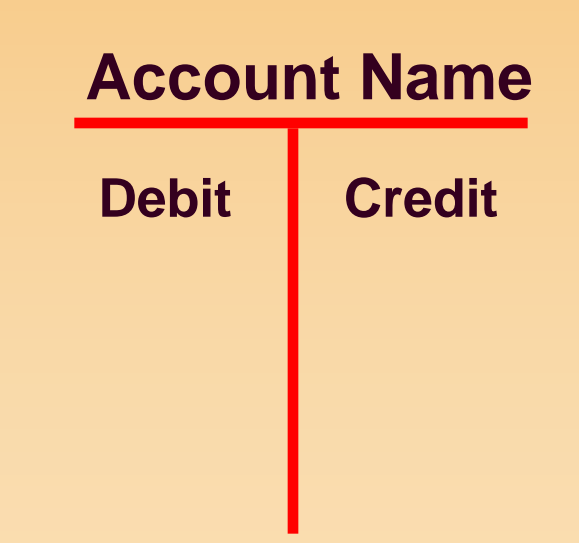

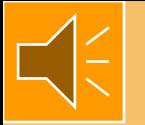

- **Tools used for recording transactions Debit (DR) Credit (CR)**
- **Debit refers to the LEFT and Credit to the RIGHT side of the T-Account.**
- **Debit and Credit are neutral terms and do not connote value judgments. Neither is "good" or "bad"!**

 **Tools used for recording transactions Debit (DR) Credit (CR)**

 **Debit refers to the LEFT and Credit to the RIGHT side of the T-Account**

*Account Name*

**LEFT RIGHT**

 **Tools used for recording transactions Debit (DR) Credit (CR)**

 **Debit refers to the LEFT and Credit to the RIGHT side of the T-Account**

*Account Name*

**Used as Adjectives:**

**LEFT RIGHT DEBIT SIDE CREDIT SIDE**

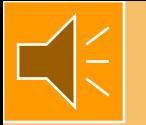

- **Tools used for recording transactions Debit (DR) Credit (CR)**
- **Debit refers to the LEFT and Credit to the RIGHT side of the T-Account**

*Account Name*

**LEFT RIGHT** Used as **DEBIT CREDIT Verbs: Synonym for Debit?**

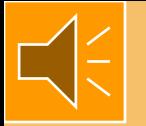

# **Names of Ledger Accounts**

- **There are no "magic" names for many accounts**
	- **e.g., either "Heat, Light & Power" or "Utilities Expense" could be used for an account name.**
- **Other accounts have names which must be used**
	- **e.g., "Cash", "Accounts Receivable" and "Accounts Payable".**

#### **Types of Ledger Accounts**

**Let's see how debits and credits affect the different types of accounts.**

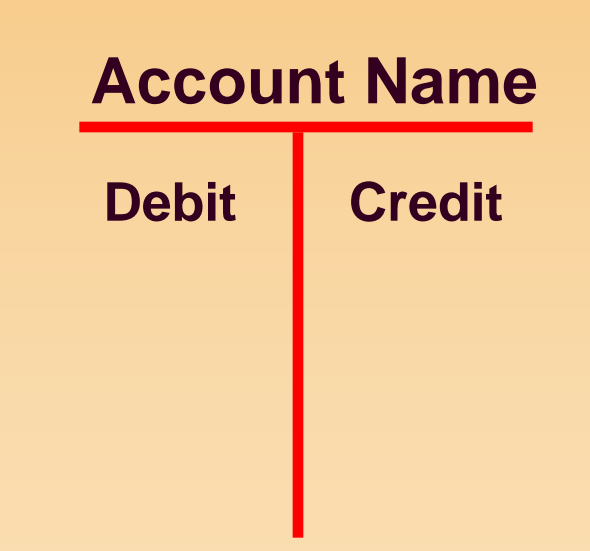

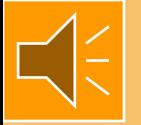

# **Types of Ledger Accounts**

**Assets** *<u>ALiabilities</u>* **Stockholders' Equity Revenues Expenses**

#### **Using Debits and Credits**

- **Again, debits and credits are used to increase or decrease account balances.**
- **Determining whether to use a debit or credit to record an increase or decrease depends on the type of account in question.**
- **The Balance Sheet equation is the basis for the determination.**

# **A = L + SE**

#### **Assign a T-Account to each element of the Balance Sheet Model**

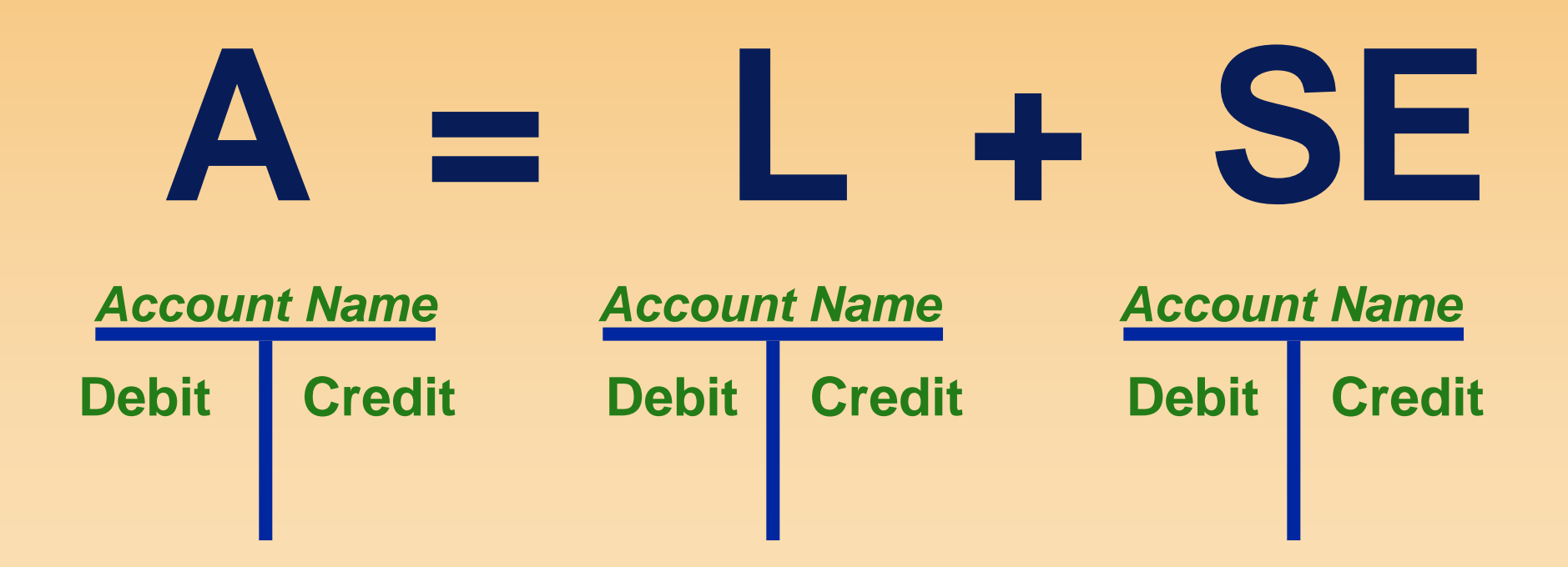

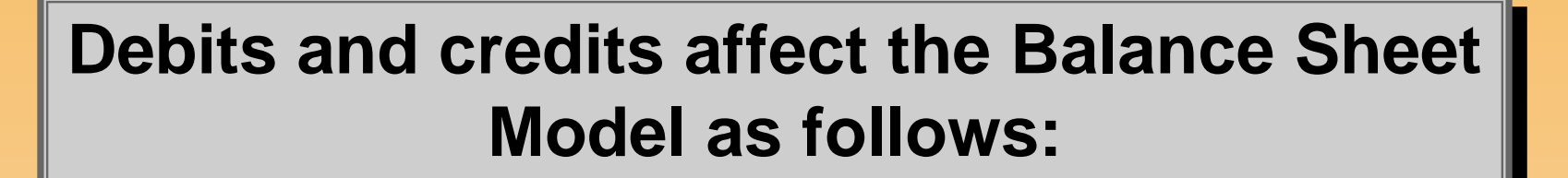

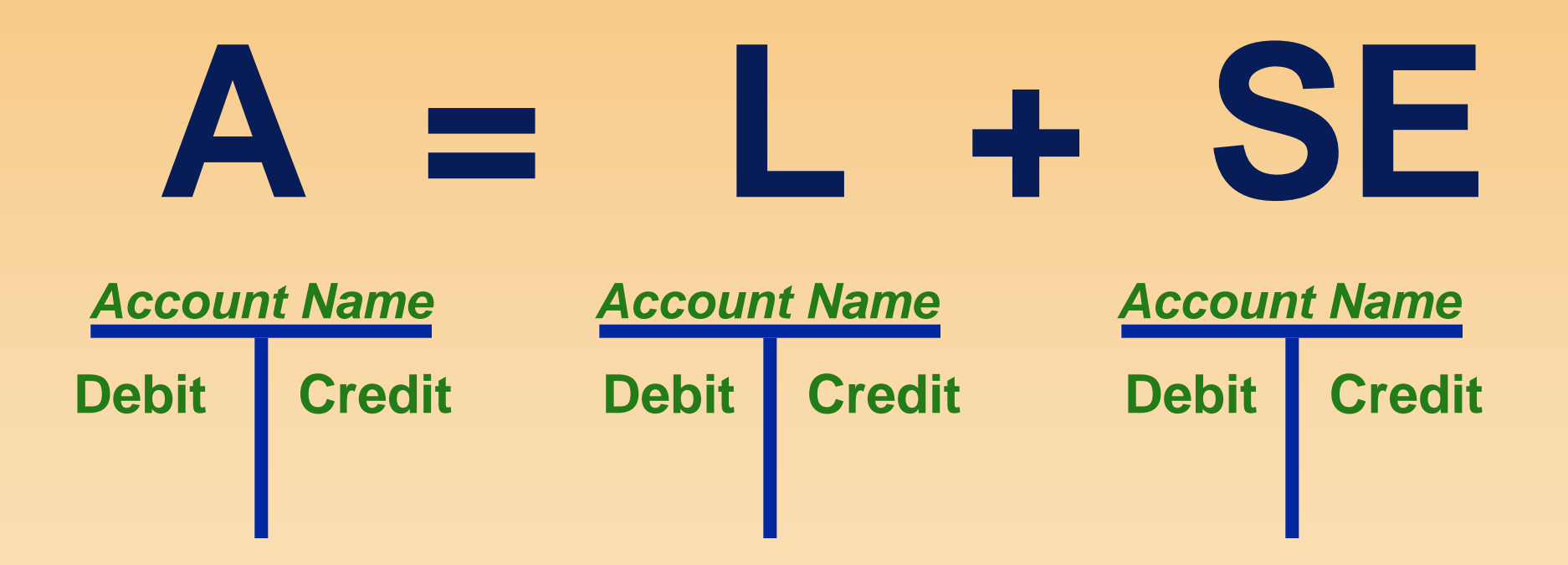

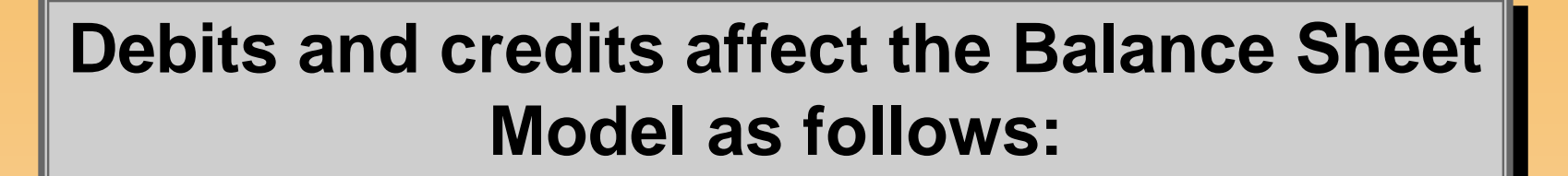

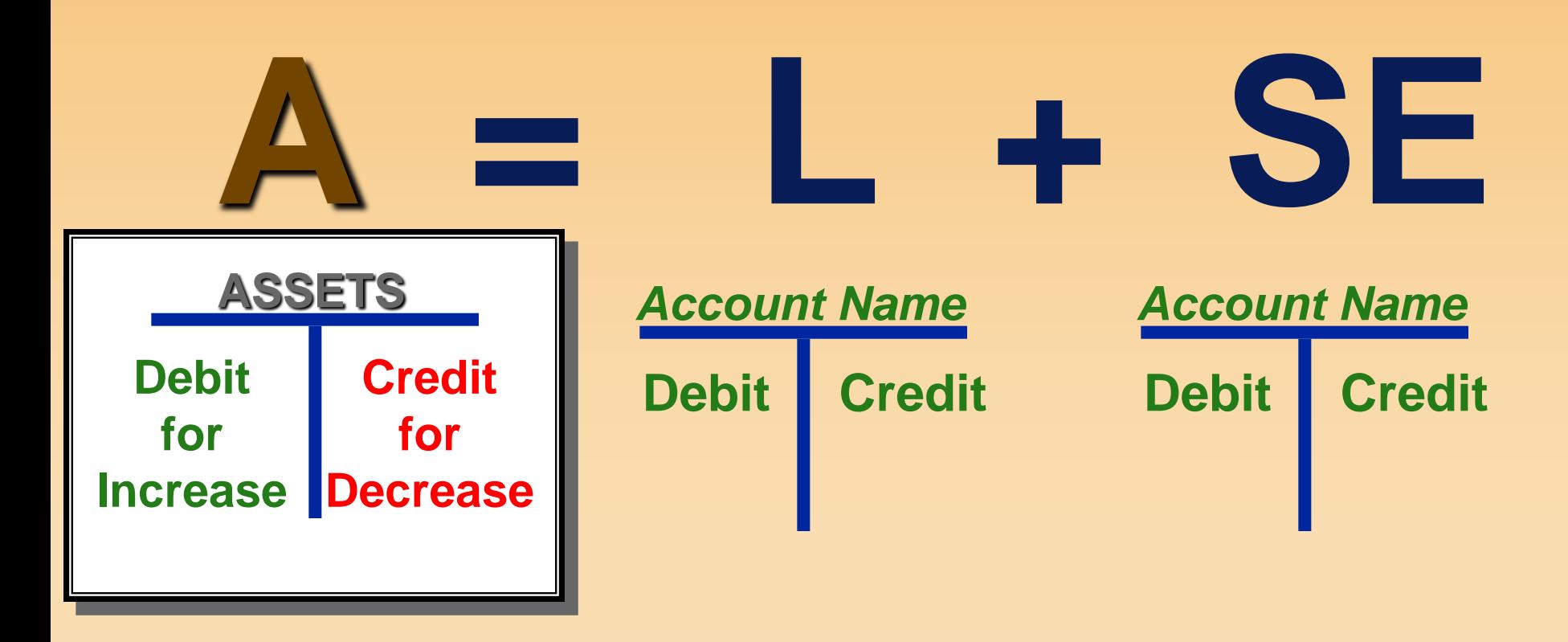

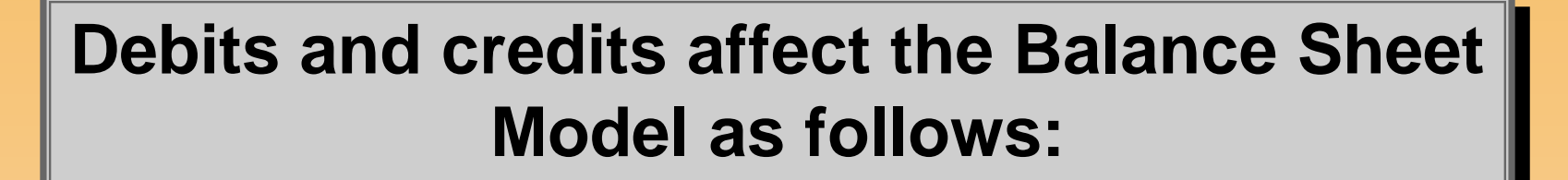

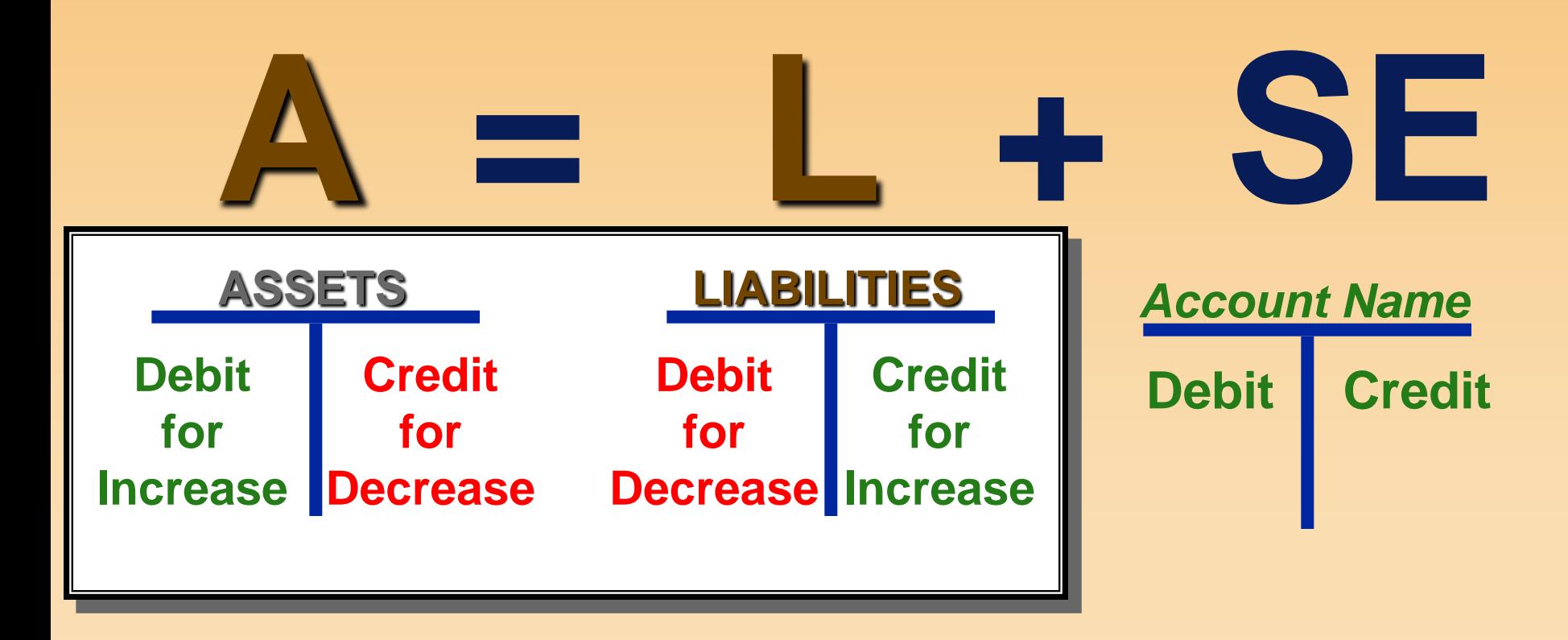

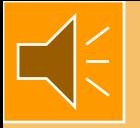

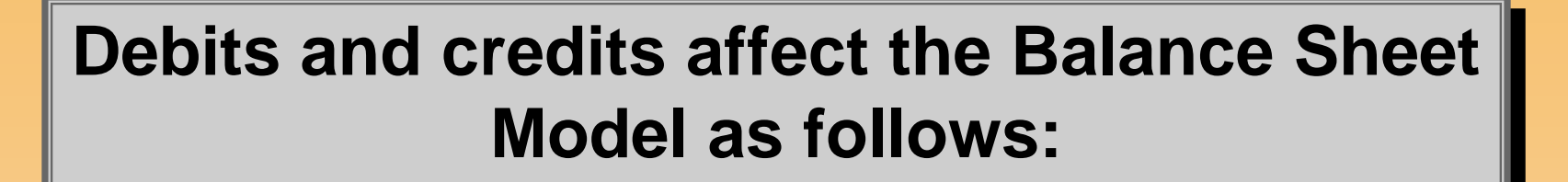

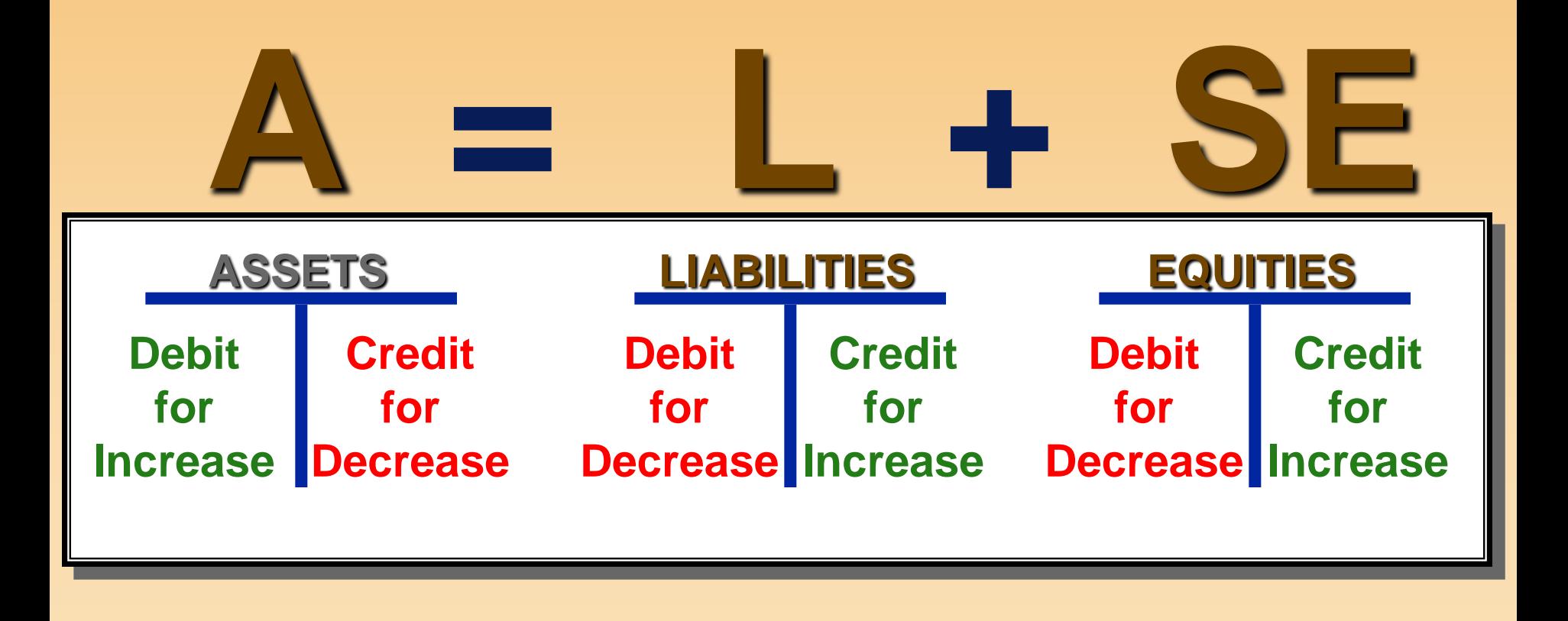

**Recall that Stockholders' Equity consists of the following components:**

#### **Capital Stock + Retained Earnings**

# **C/S + R/E**

**Therefore, the Capital Stock and Retained Earnings accounts are affected in the following manner by debits and credits because they are part of Stockholders' Equity:**

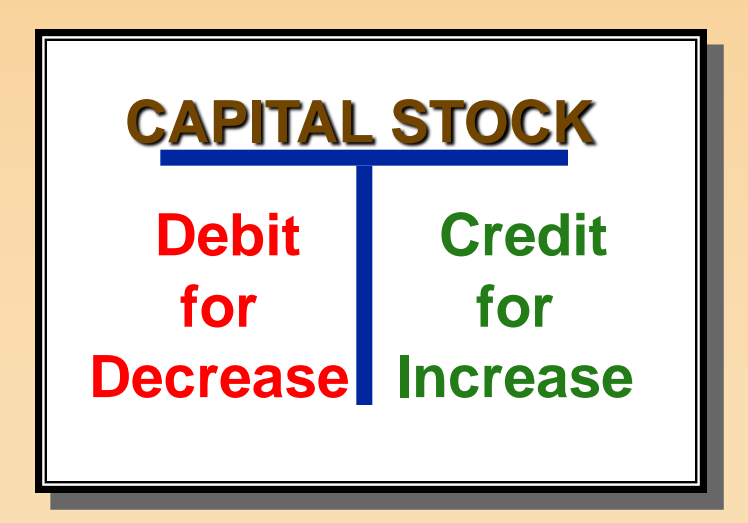

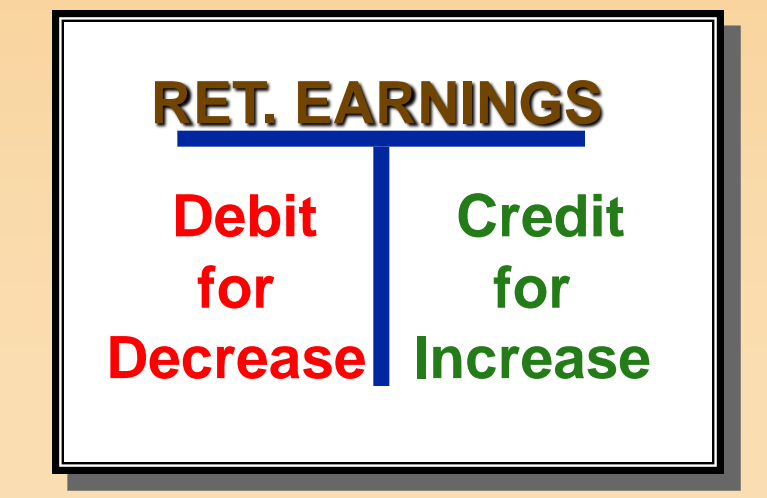

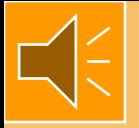

**Also, because Revenue accounts increase Stockholders' Equity, they are affected by debits and credits as follows:**

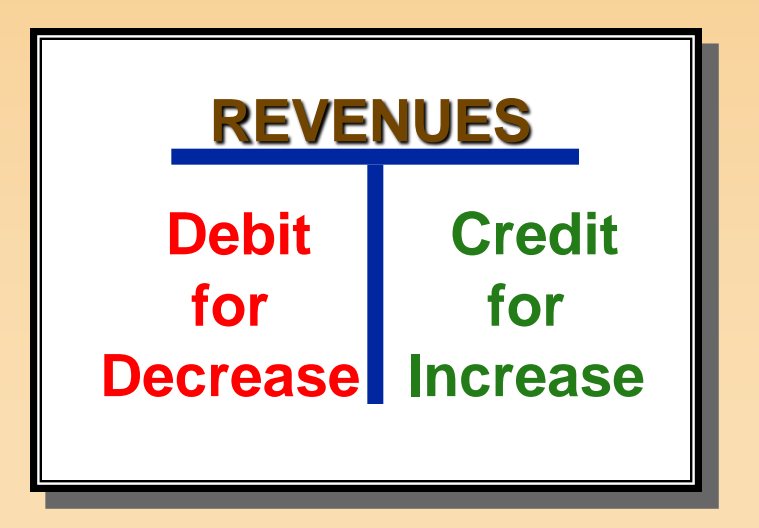

**And because Expense accounts decrease Stockholders' Equity, they are affected by debits and credits as follows:**

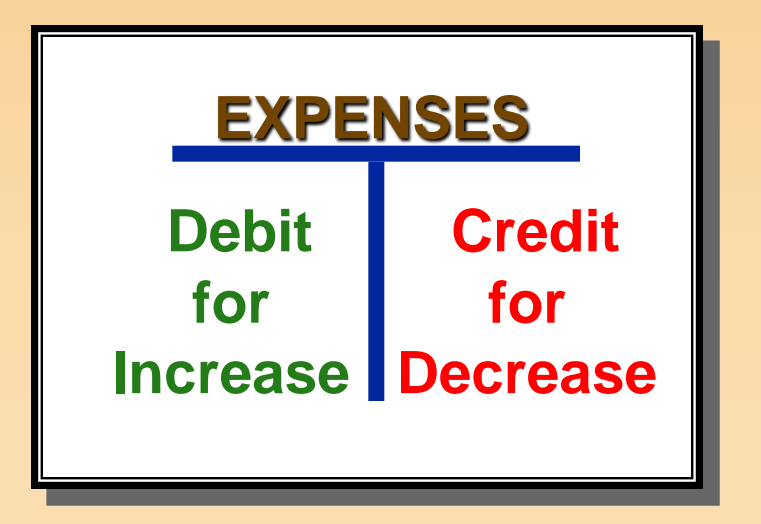

#### **Normal Balances**

#### **Each of the 5 account types also has a normal balance side. It is always the side which is used to record increases in the account.**

#### **Normal Balances**

#### **The normal balances for each of the FIVE types of accounts are as follows:**

#### *Account Name*

**Assets Expenses**

**Debit Balance Credit Balance Liabilities Stockholders' Equity Revenues**

# **Three Alternative Approaches For Learning Debits and Credits**

#### **Alternative #1**

- **The textbook approach on p. 59**
- **Alternative #2**
	- **Expanded Accounting Equation**
	- **This is Rice's preferred approach**
- **Alternative #3**
	- **"A L O R E" acronym**

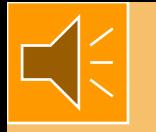

**Alternative Approach #2 Expanded Accounting Equation**

# **ASSETS + EXP. = LIAB. + S/H EQUITY + REV. A + E = L + S/E + R Dr. Cr. + - Bal. Dr. Cr. - + Bal.**

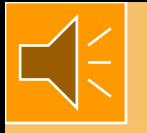

# **Alternative Approach #3 "A L O R E" Acronym**

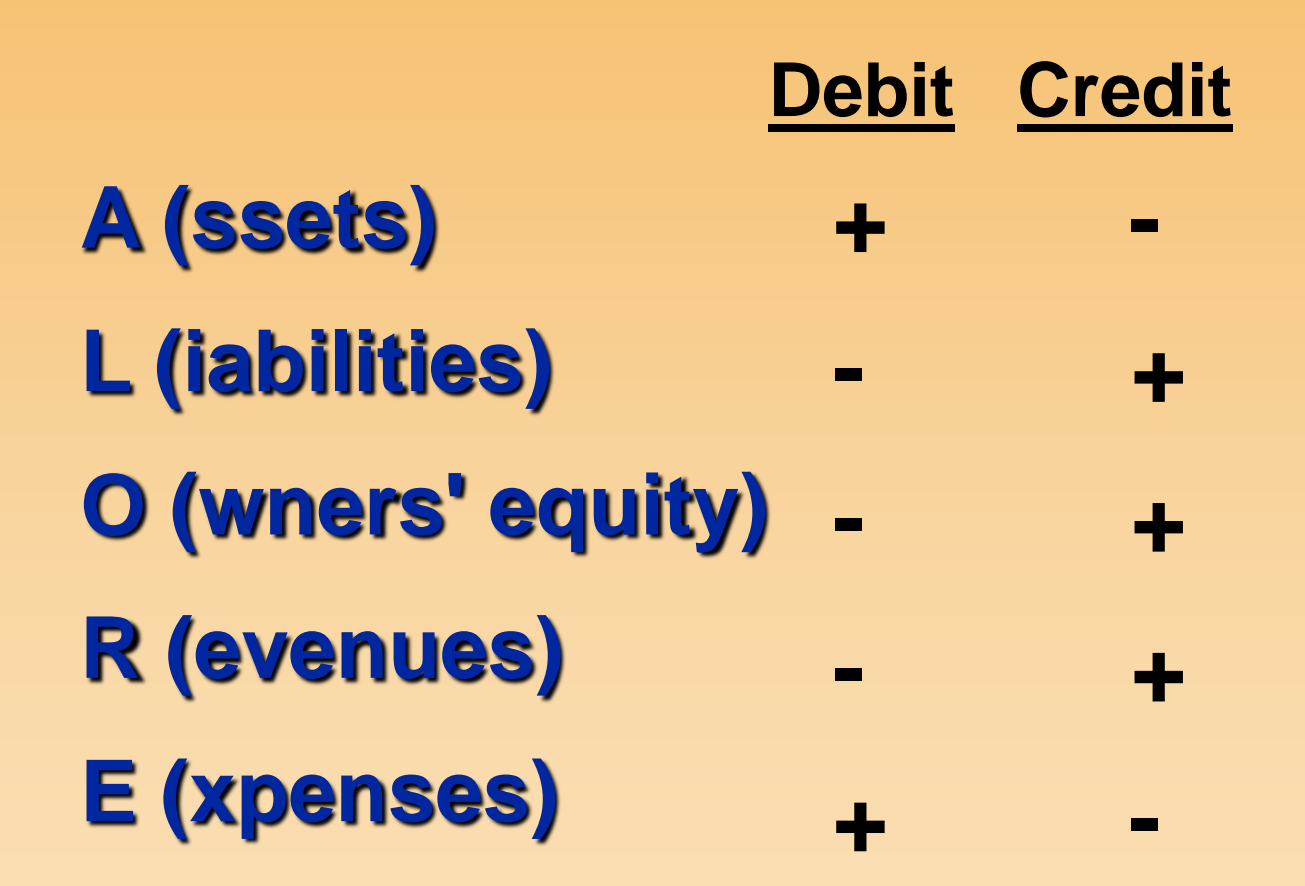

#### **Debits and Credits Question 1**

#### **Which of the following accounts would normally be expected to have a debit (or left-side) balance?**

- **a. Accounts Payable**
- **b. Buildings**
- **c. Interest Revenue**
- **d. Capital Stock**

#### **Debits and Credits Solution 1**

#### **Which of the following accounts would normally be expected to have a debit (or left-side) balance?**

**a. Accounts Payable b. Buildings c. Interest Revenue d. Capital Stock**

**BUILDINGS is an asset account and normally has a DEBIT balance.**

**The other three accounts normally have CREDIT balances.**

#### **Debits and Credits Question 2**

#### **Which of the following accounts would normally be expected to have a credit (or right-side) balance?**

- **a. Accounts Receivable**
- **b. Salary Expense**
- **c. Salary Payable**
- **d. Land**
### **Debits and Credits Solution 2**

#### **Which of the following accounts would normally be expected to have a credit (or right-side) balance?**

**a. Accounts Receivable b. Salary Expense c. Salary Payable d. Land**

### **Debits and Credits Solution 2**

#### **Which of the following accounts would normally be expected to have a credit (or right-side) balance?**

**a. Accounts Recei b. Salary Expense c. Salary Payable d. Land**

**SALARY PAYABLE is a liability account and normally has a CREDIT balance.**

**The other three accounts normally have DEBIT balances.**

#### **If the balance in Accounts Receivable (an asset) is \$750 (debit side balance),**

**Accounts Receivable**

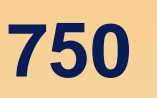

#### **If the balance in Accounts Receivable (an asset) is \$750 (debit side balance),**

**Accounts Receivable**

**What would we do to increase the account by \$200?**

**750**

#### **If the balance in Accounts Receivable (an asset) is \$750 (debit side balance),**

**Accounts Receivable**

**What would we do to increase the account by \$200?**

**750**

**200**

#### **If the balance in Accounts Receivable (an asset) is \$750 (debit side balance),**

**Accounts Receivable**

**What would we do to increase the account by \$200? What would we do to decrease the account by \$350?**

**750**

**200**

#### **If the balance in Accounts Receivable (an asset) is \$750 (debit side balance),**

**Accounts Receivable**

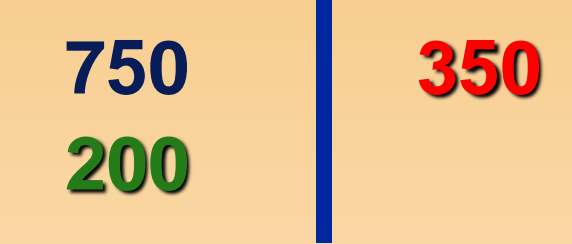

**What would we do to increase the account by \$200? What would we do to decrease the account by \$350?**

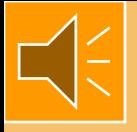

#### **Accounts Receivable**

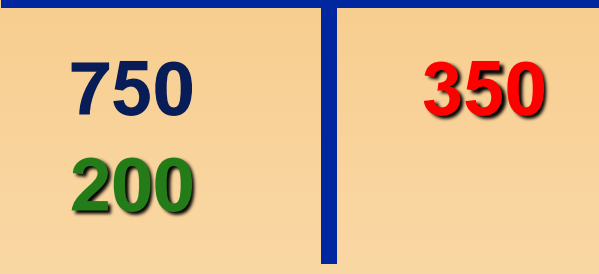

#### **Note the lack of \$. It is understood that the yardstick is dollars. It is not "money"!**

### **Balancing The T-Account**

#### **To get the balance of the T-Account . . .**

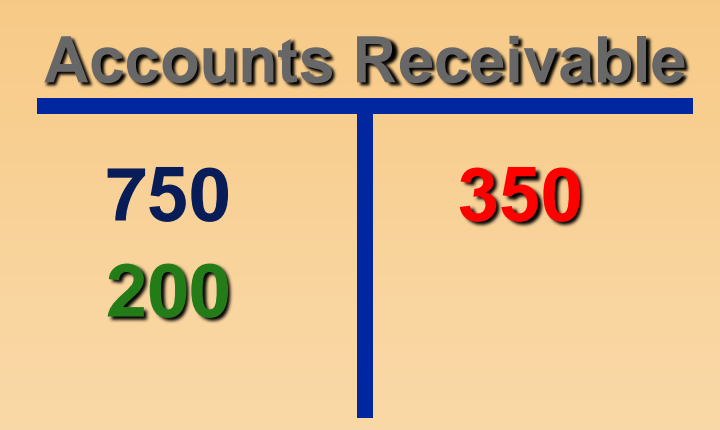

**. . . net the totals on the two sides against each other. Place the residual amount on the appropriate side.**

### **Balancing The T-Account**

#### **To get the balance of the T-Account . . .**

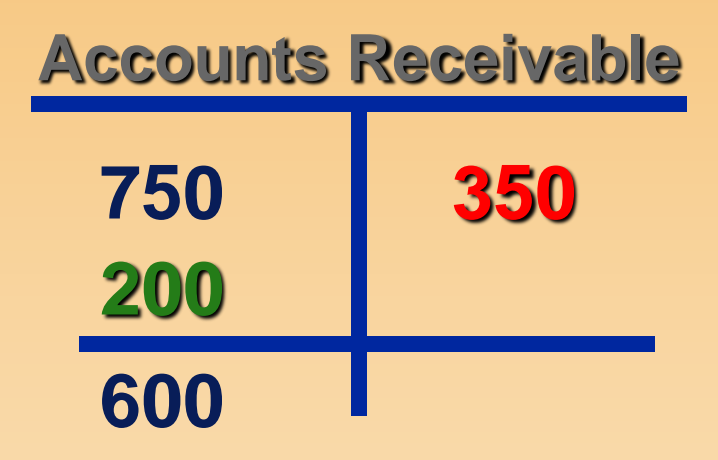

**. . . net the totals on the two sides against each other. Place the residual amount on the appropriate side.**

### **Balancing The T-Account**

#### **To get the balance of the T-Account . . .**

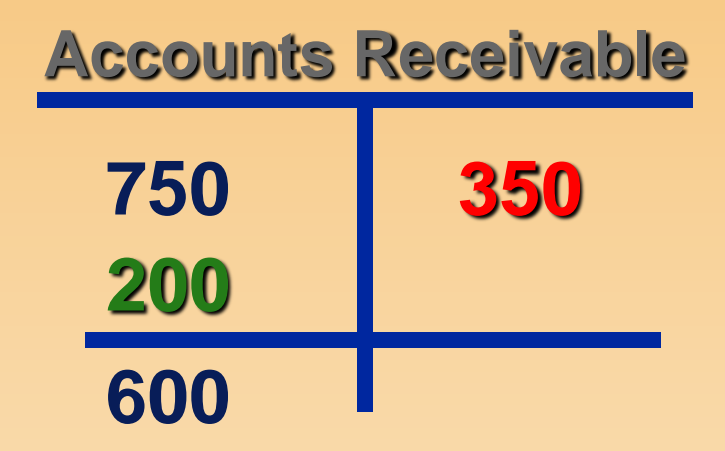

**(Can use the either the approach above to show the balance, the text's approach or Rice's approach)**

**2-48 Three Alternative Approaches to Balancing The T-Account**

**Using the example at the bottom of p. 57**

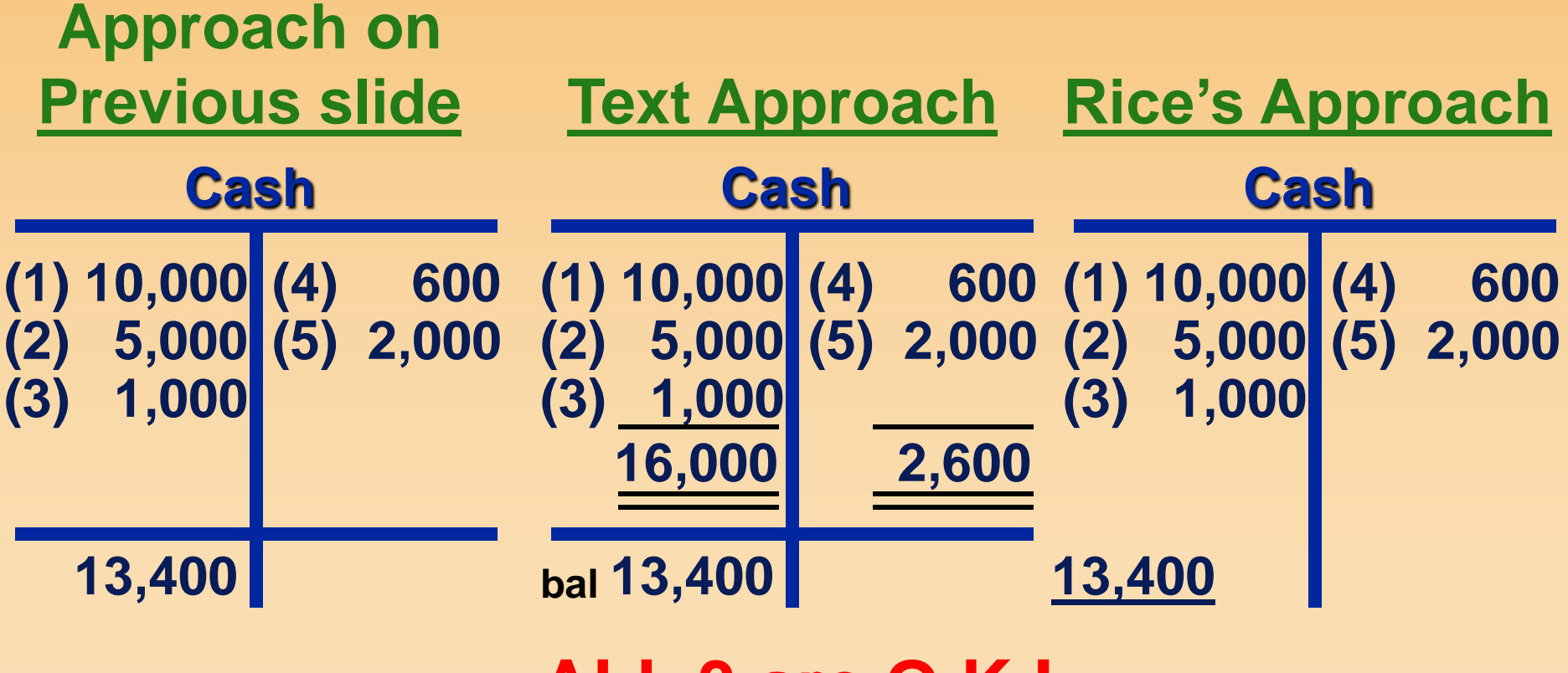

**ALL 3 are O.K.!**

# **2-49 Debits and Credits Question 3**

**The Cash account has three entries: a debit for \$1,200, a credit for \$300, and another credit for \$400. What is the balance in the Cash account?** 

- **a. \$ 1,900 Debit.**
- **b. \$ 500 Credit.**
- **c. \$ 700 Credit.**
- **d. \$ 500 Debit.**

## **Debits and Credits Question 3**

**The Cash account has three entries: a debit for \$1,200, a credit for \$300, and another credit for \$400. What is the balance in the Cash account?** 

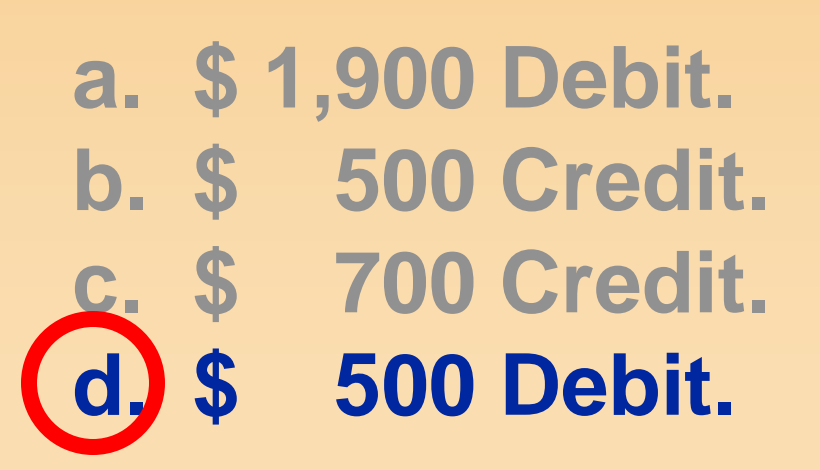

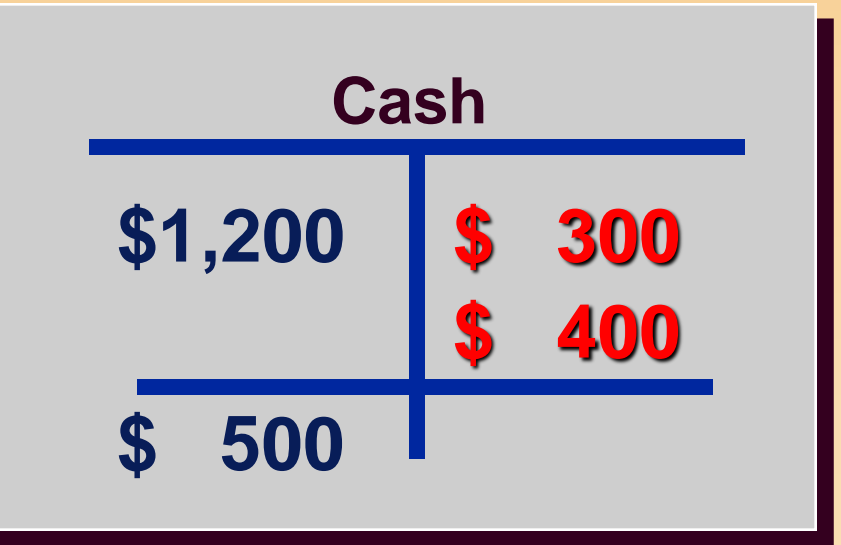

### **Implications Of Debits And Credits**

#### **Debits and Credits are used to indicate that something happened to an account.**

#### **Interpreting the implications requires an analysis of the entire journal entry.**

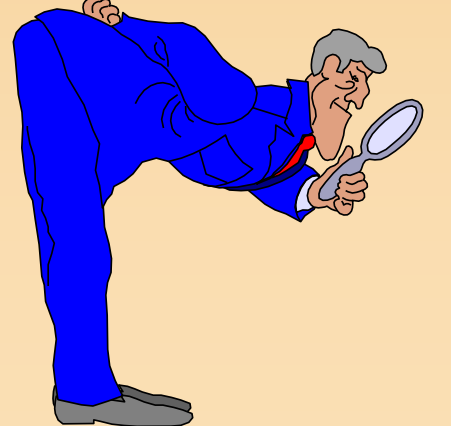

#### **If the company made a Credit entry to Notes Payable, would the account increase or decrease?**

#### **If the company made a Credit entry to Notes Payable, would the account increase or decrease?**

#### **ANSWER: Notes Payable would increase.**

**Notes Payable is the account where we record long-term borrowings. What event would cause us to record an increase in our long-term borrowings?**

**Notes Payable is the account where we record long-term borrowings. What event would cause us to record an increase in our long-term borrowings?**

#### **ANSWER:**

**Such an increase could imply that the company borrowed money.**

#### **If the company borrowed money, which account would also be affected and in what way?**

#### **If the company borrowed money, which account would also be affected and in what way?**

#### **ANSWER:**

**There would also be an equal-sized increase in the Cash account.**

**Suppose instead of an increase to Cash, you find an increase to the Land account. How do you interpret the increase in Notes Payable?**

#### **Suppose instead of an increase to Cash, you find an increase to the Land account. How do you interpret the increase in Notes Payable?**

#### **ANSWER:**

**The company acquired land and gave a note that promised to pay for the land in the future.**

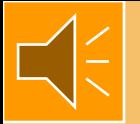

## **Recording Transactions**

#### **Initially, all transactions are recorded in the General Journal.**

### **Recording Transactions**

- **Initially, all transactions are recorded in the General Journal.**
- **Each transaction always affects at least two different accounts.**
	- **One account has a debit effect.**
	- **The second account has a credit effect.**

 **This methodology was named "double entry" accounting by whom? Pacioli**

### **General Journal Page**

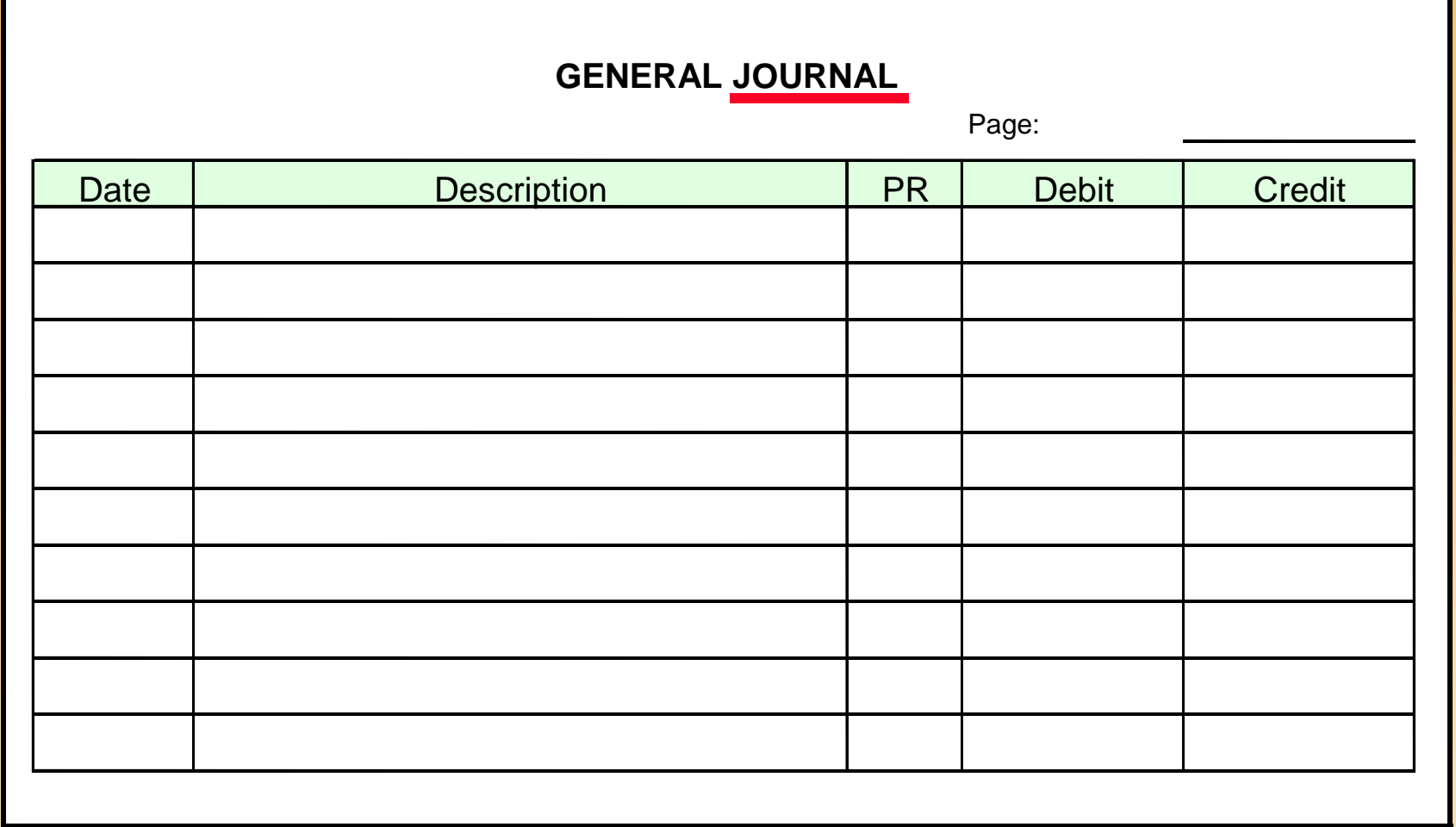

### **Journal Entries Example 1**

#### **On January 1, 19X7, Caldwell Company borrows \$10,000 from the bank.**

#### **Prepare the appropriate general journal entry for the above transaction.**

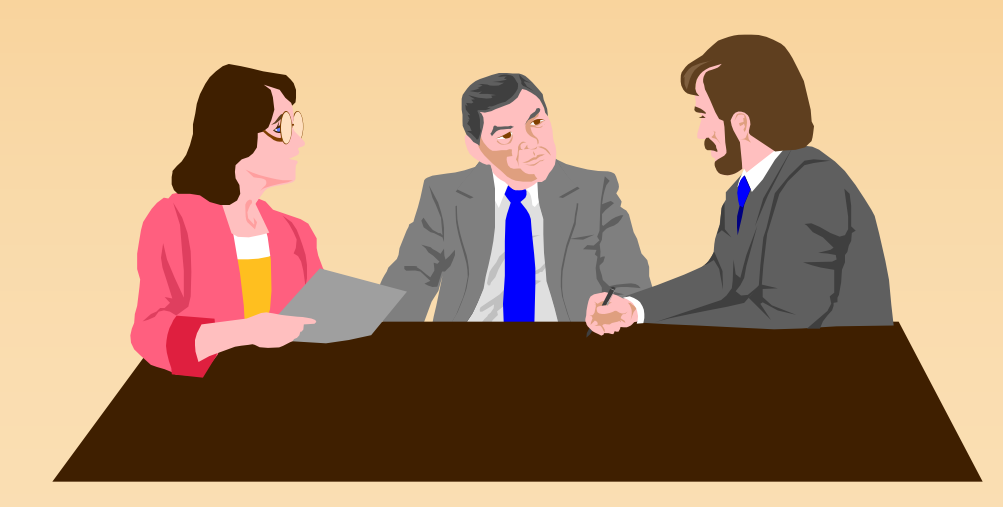

#### **Two accounts are affected:**

- **Cash is increased by \$10,000.**
- **Notes Payable is increased by \$10,000.**

#### **Two accounts are affected:**

- **Cash is increased by \$10,000.**
- **Notes Payable is increased by \$10,000.**

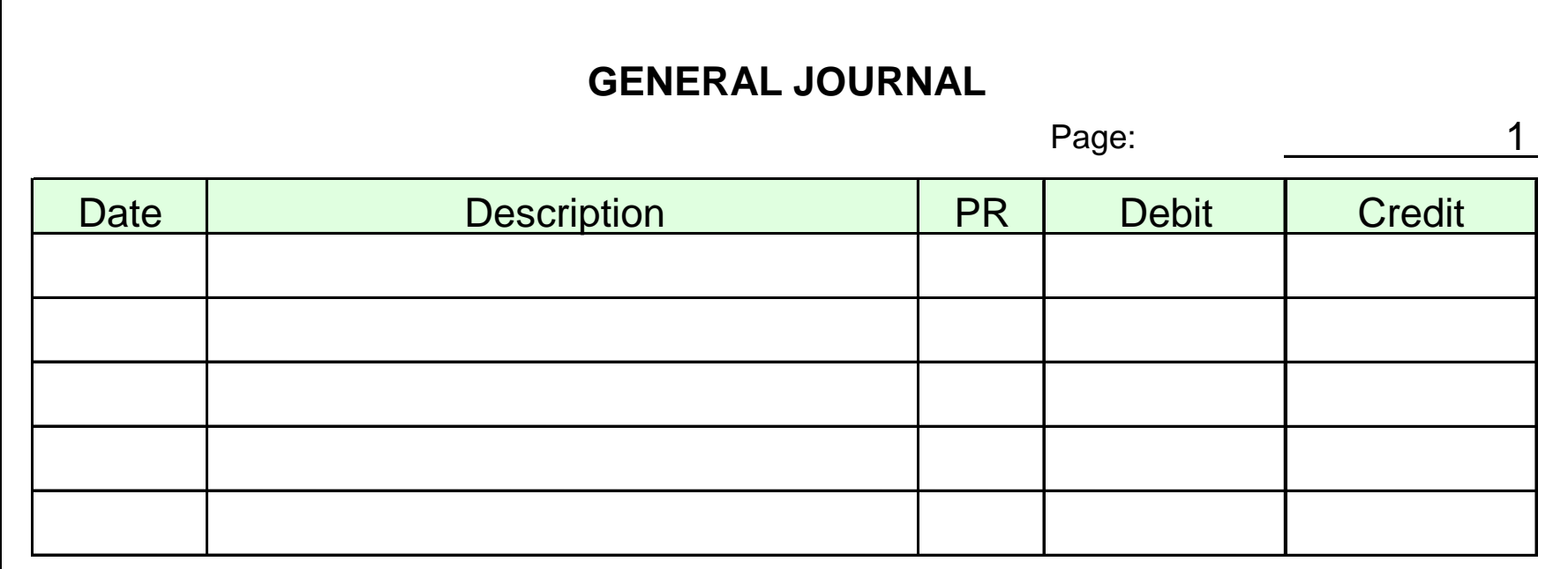

### **Two accounts are affected:**

- **Cash is increased by \$10,000.**
- **Notes Payable is increased by \$10,000.**

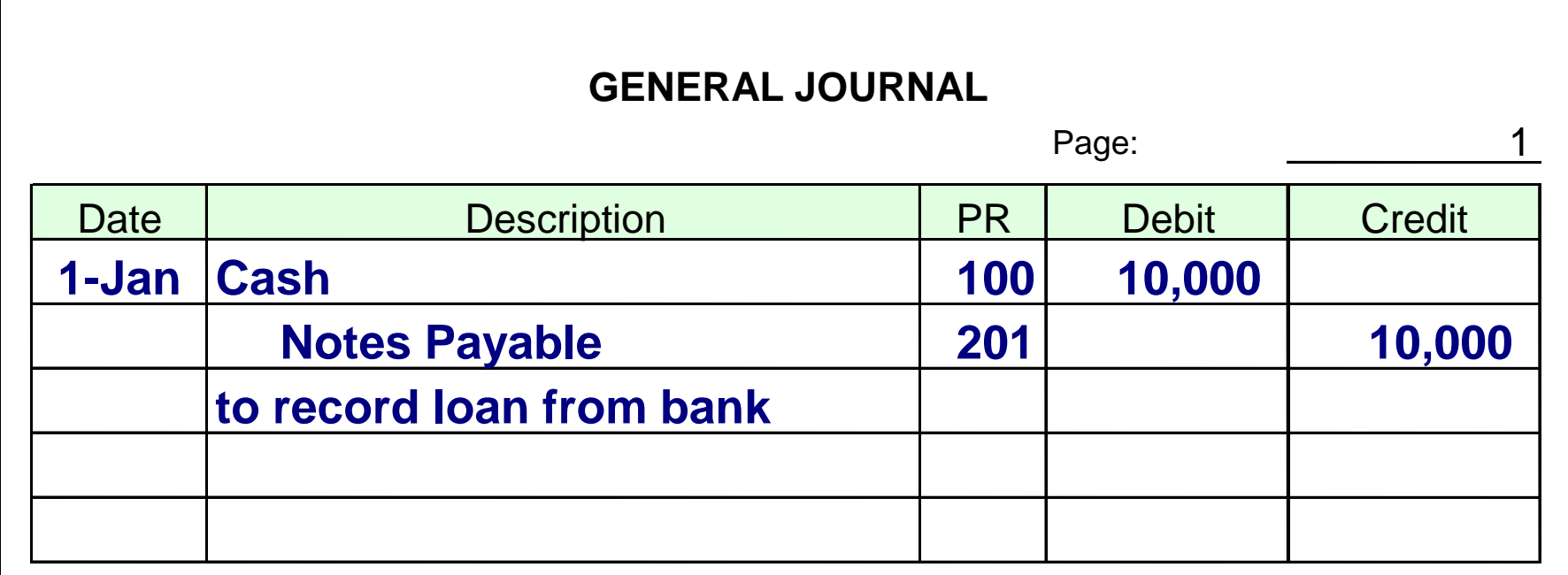

**Typically, accounts are ected: numbered. The \$10,000. account numbers are sales ased by \$10,000. posting to the General ||RNAL Ledger. More on Internal Debit In Credit account numbers will | 100 10,000 come later. used as references for** 

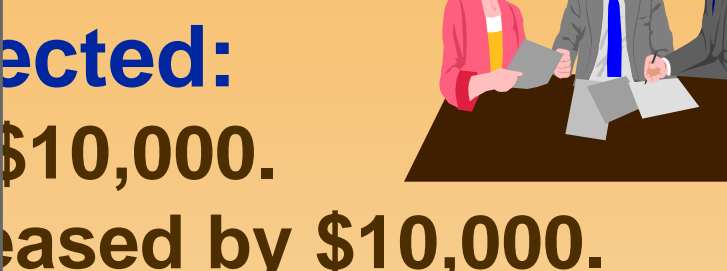

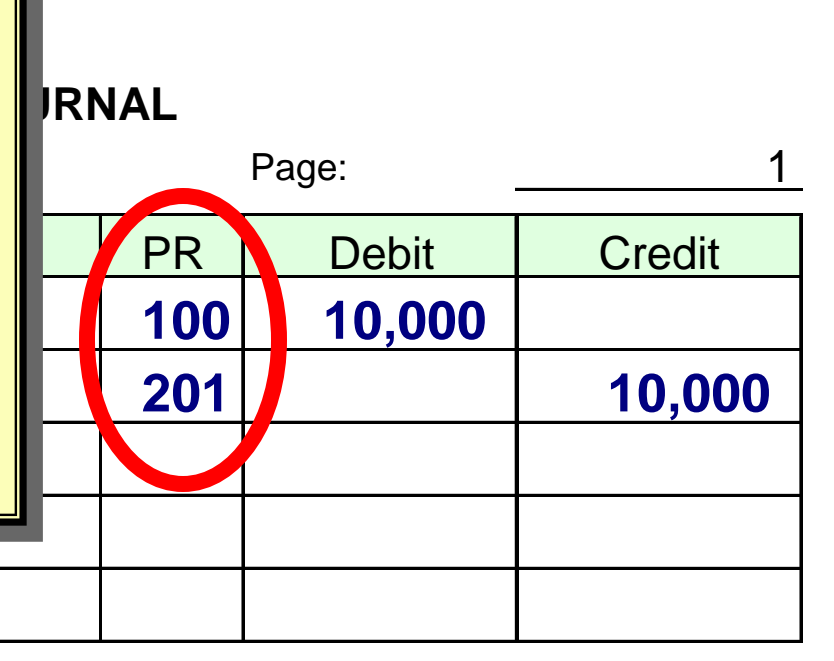

**Journal Entries Example 2**

#### **On January 15, 19X7, Caldwell Company purchases a truck for \$19,500 cash.**

#### **Prepare the appropriate journal entry for the above transaction.**

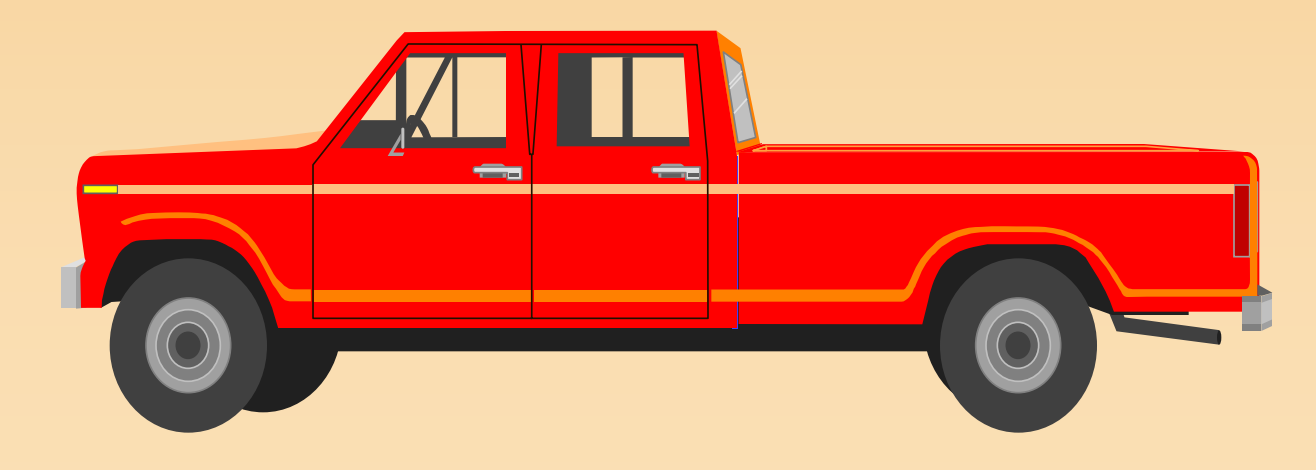

#### **Two accounts are affected:**

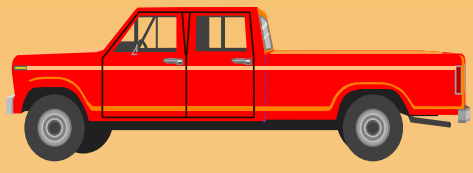

**Trucks is increased by \$19,500.**

**Cash is decreased by \$19,500.**

**Two accounts are affected:**

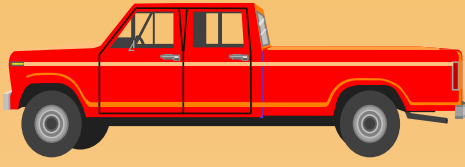

**Trucks is increased by \$19,500.**

**Cash is decreased by \$19,500.**

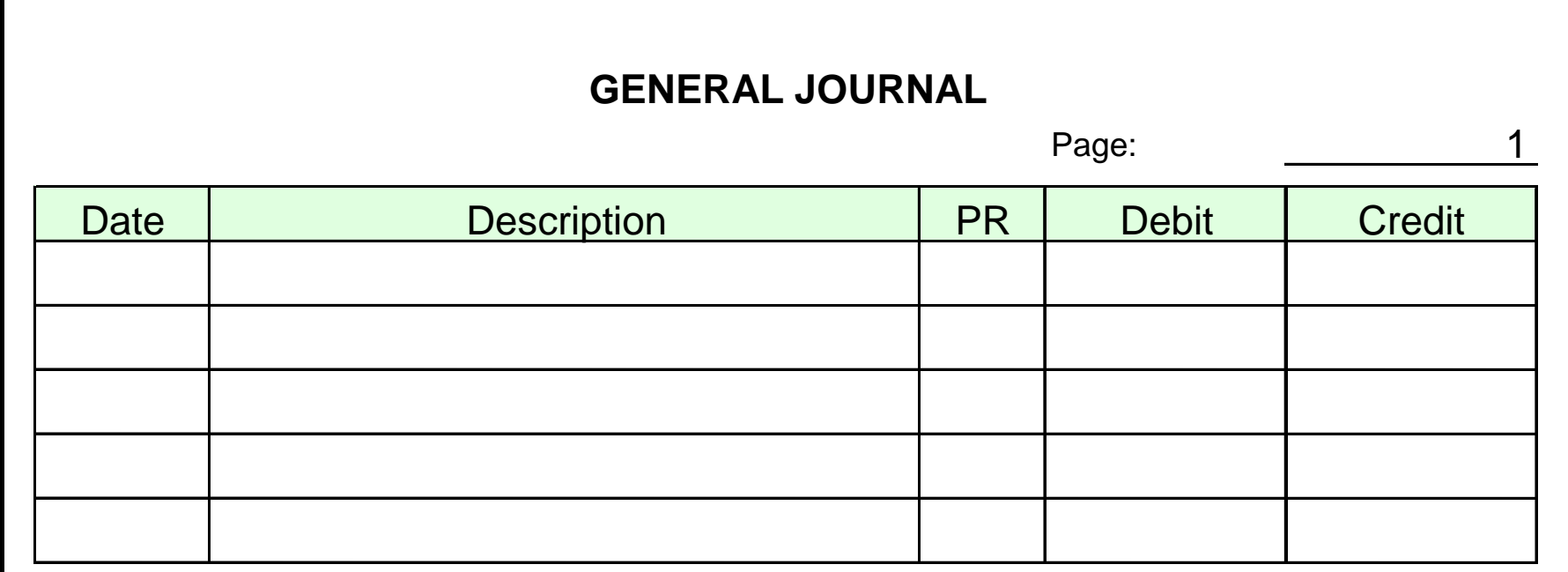

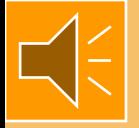

### **Two accounts are affected:**

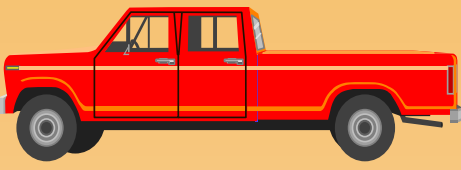

**Trucks is increased by \$19,500.**

**Cash is decreased by \$19,500.**

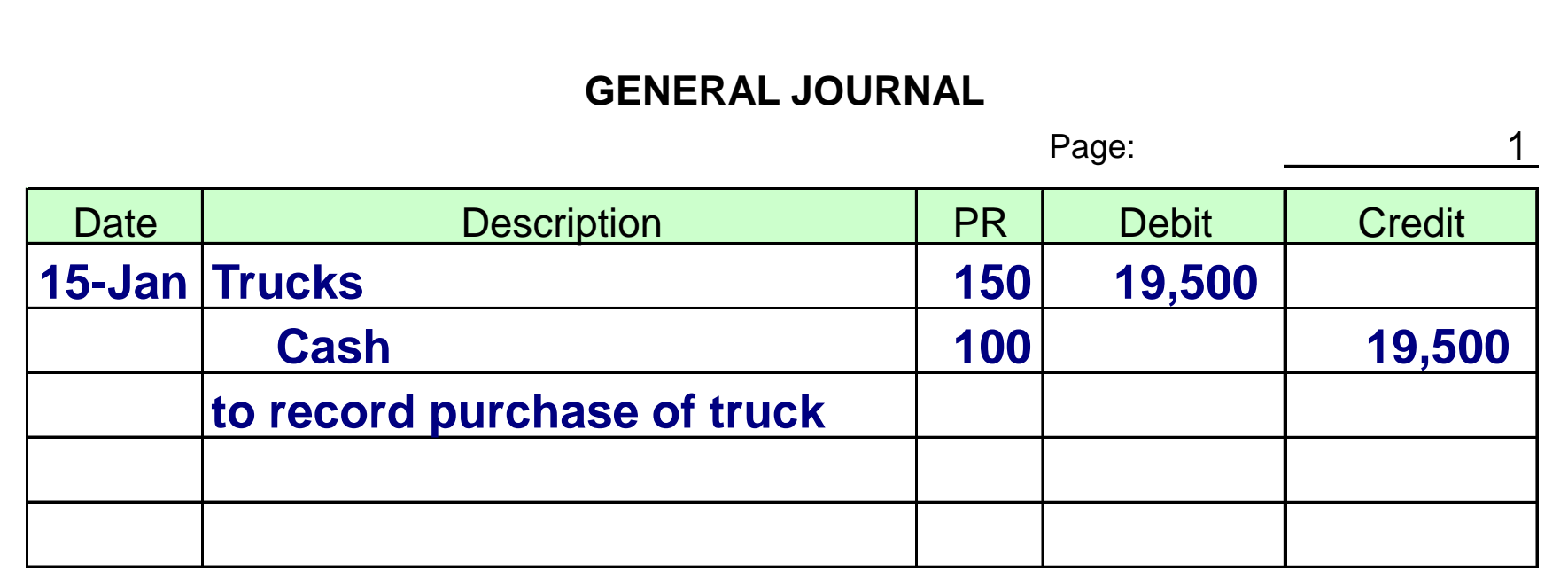

**Journal Entries Example 3**

#### **On January 20, 19X7, Caldwell Co. pays the \$400 electric bill for January. Prepare the appropriate journal entry for the above transaction.**

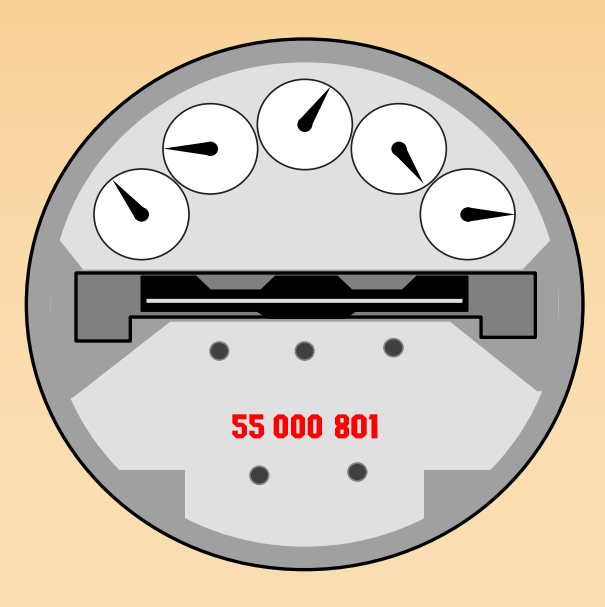
### **Journal Entries Solution 3**

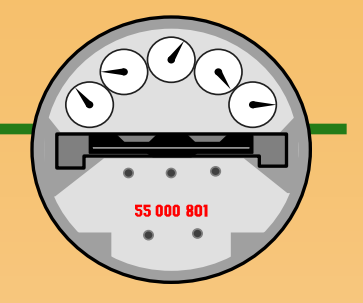

### **Two accounts are affected:**

- **Utility Expense is increased by \$400.**
- **Cash is decreased by \$400.**

### **Journal Entries Solution 3**

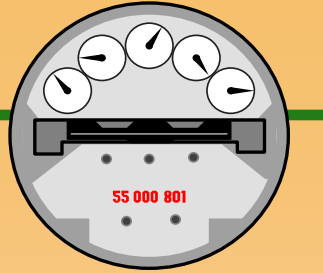

### **Two accounts are affected: Utility Expense is increased by \$400. Cash is decreased by \$400.**

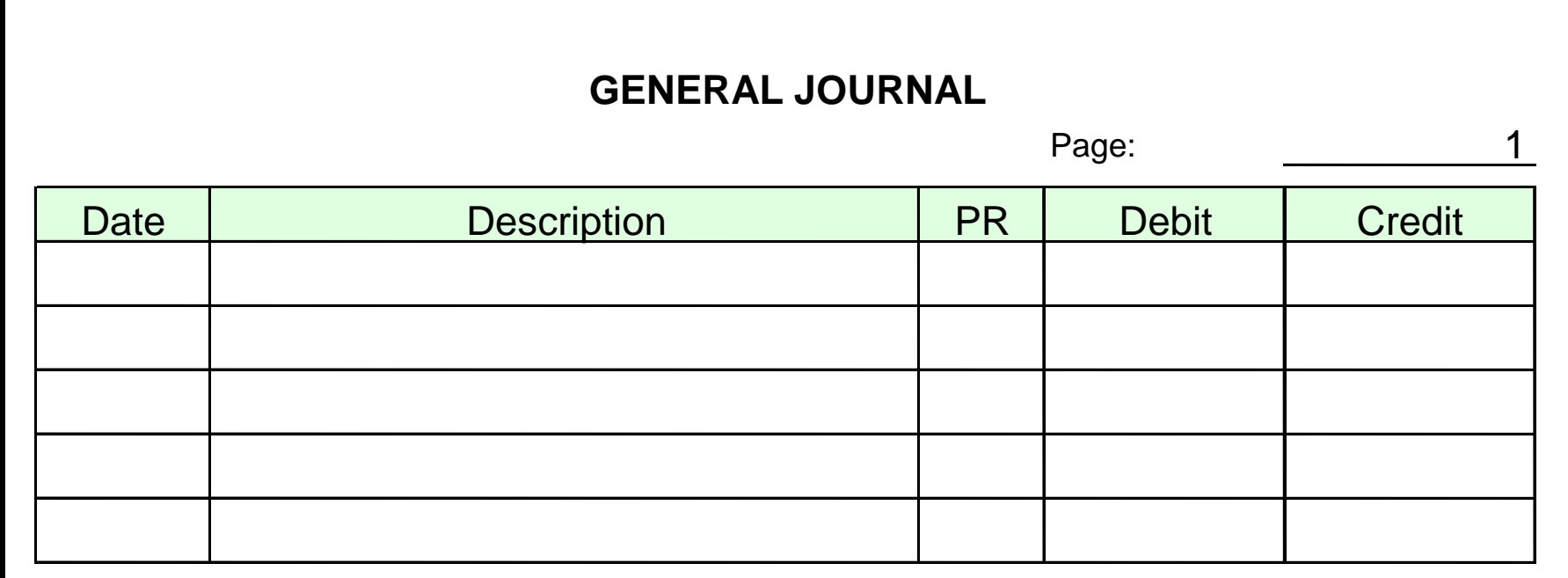

### **Journal Entries Solution 3**

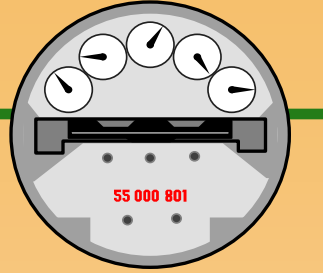

### **Two accounts are affected: Utility Expense is increased by \$400. Cash is decreased by \$400.**

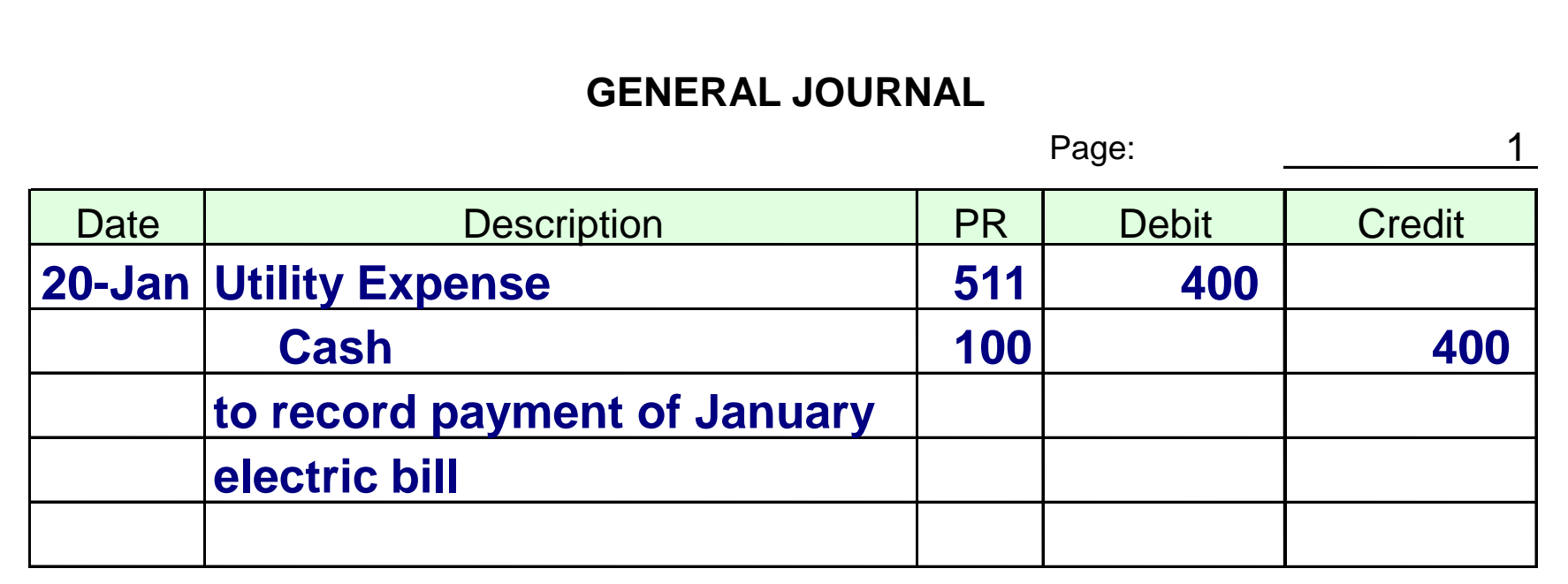

### **More About The General Ledger**

- $\bullet$  **It is a complete collection of all the accounts of a company**
- **Accounts are individually numbered for easy reference**
- **It is used to collect the information about all of the transactions affecting a specific account**
- **A cumulative, running balance is maintained when using the 3-column type**

# **Categories of General Ledger Accounts**

### **The five types of accounts fall into one of two categories**

**Real Accounts**

**Nominal Accounts**

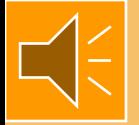

### **Real Accounts**

- **This category includes Assets, Liabilities, and Stockholders' Equities (i.e., Balance Sheet accounts)**
- **Accounts are permanent.**

 **Account balances are carried forward from one fiscal year to the next.**

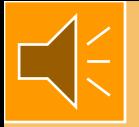

### **Nominal Accounts**

- **Nominal accounts include revenues and expenses.**
- **Nominal accounts are temporary.**
- **Nominal account balances are closed out to zero at the end of the fiscal year.**
	- **Closing Entries will be discussed in Chapter 4.**

### **Numbering Accounts**

### **The listing of all accounts and their account numbers is called the chart of accounts.**

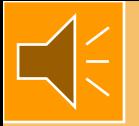

## **Numbering Accounts**

### **The listing of all accounts and their account numbers is called the chart of accounts. A typical account numbering scheme might appear as follows:**

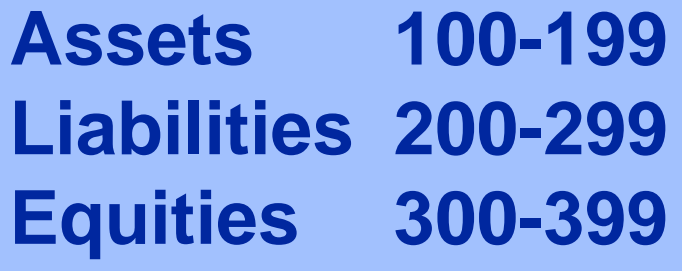

**Assets 100-199 Revenues 400-499 Liabilities 200-299 Expenses 500-599**

### **(See page 63 and inside back cover)**

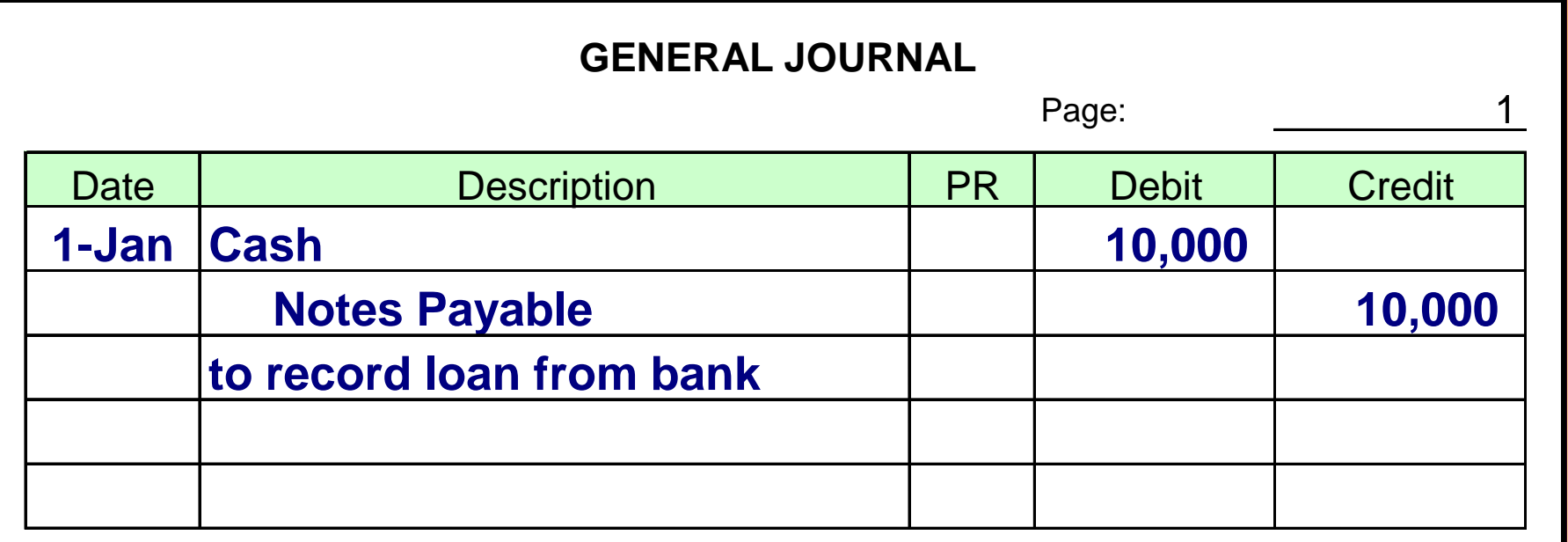

### **Start with the journal entry from the General Journal.**

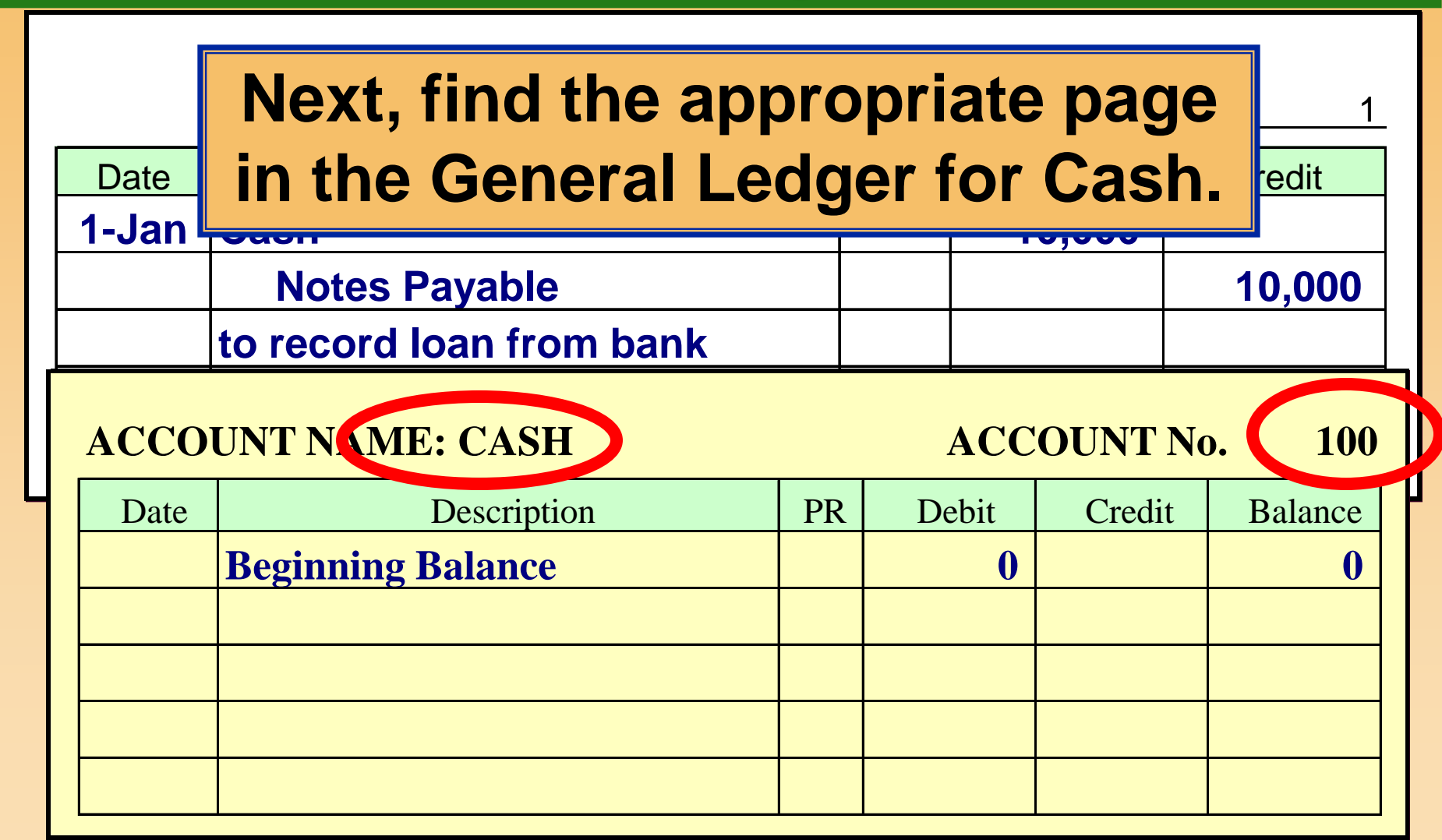

#### **GENERAL JOURNAL**  $\mathbb{R}$  indimediately  $\mathbb{R}$ **Post the account reference number.**

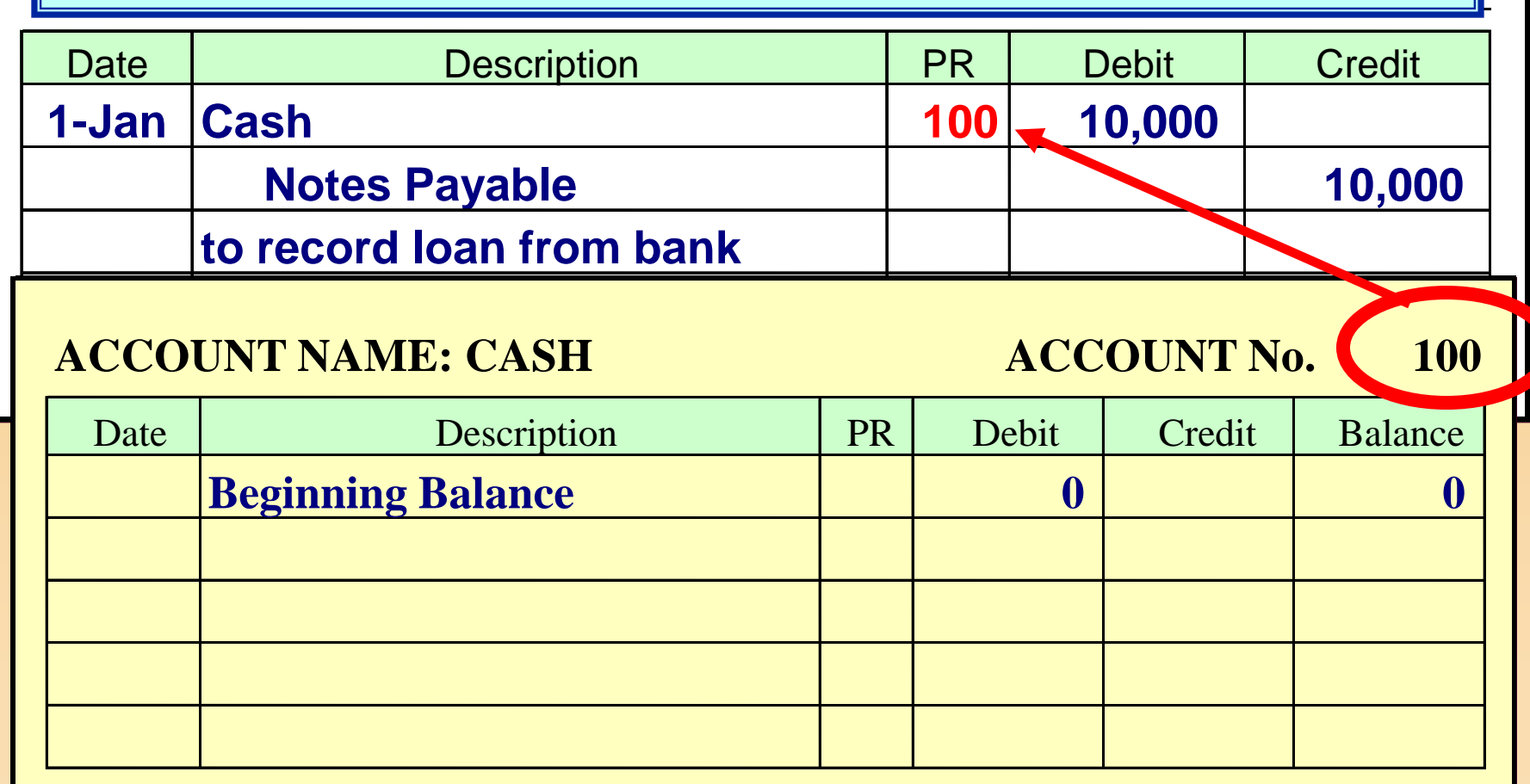

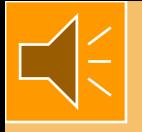

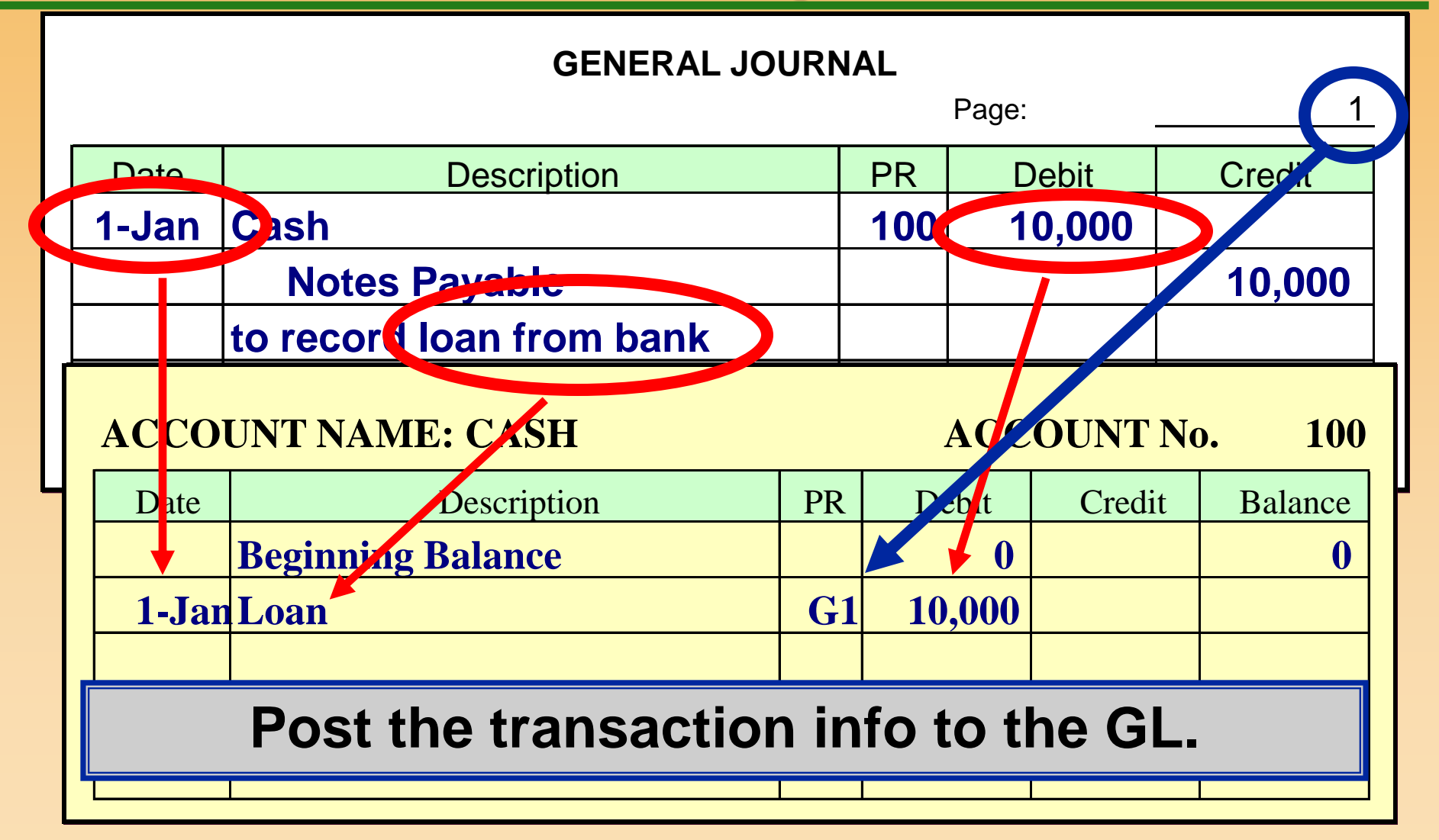

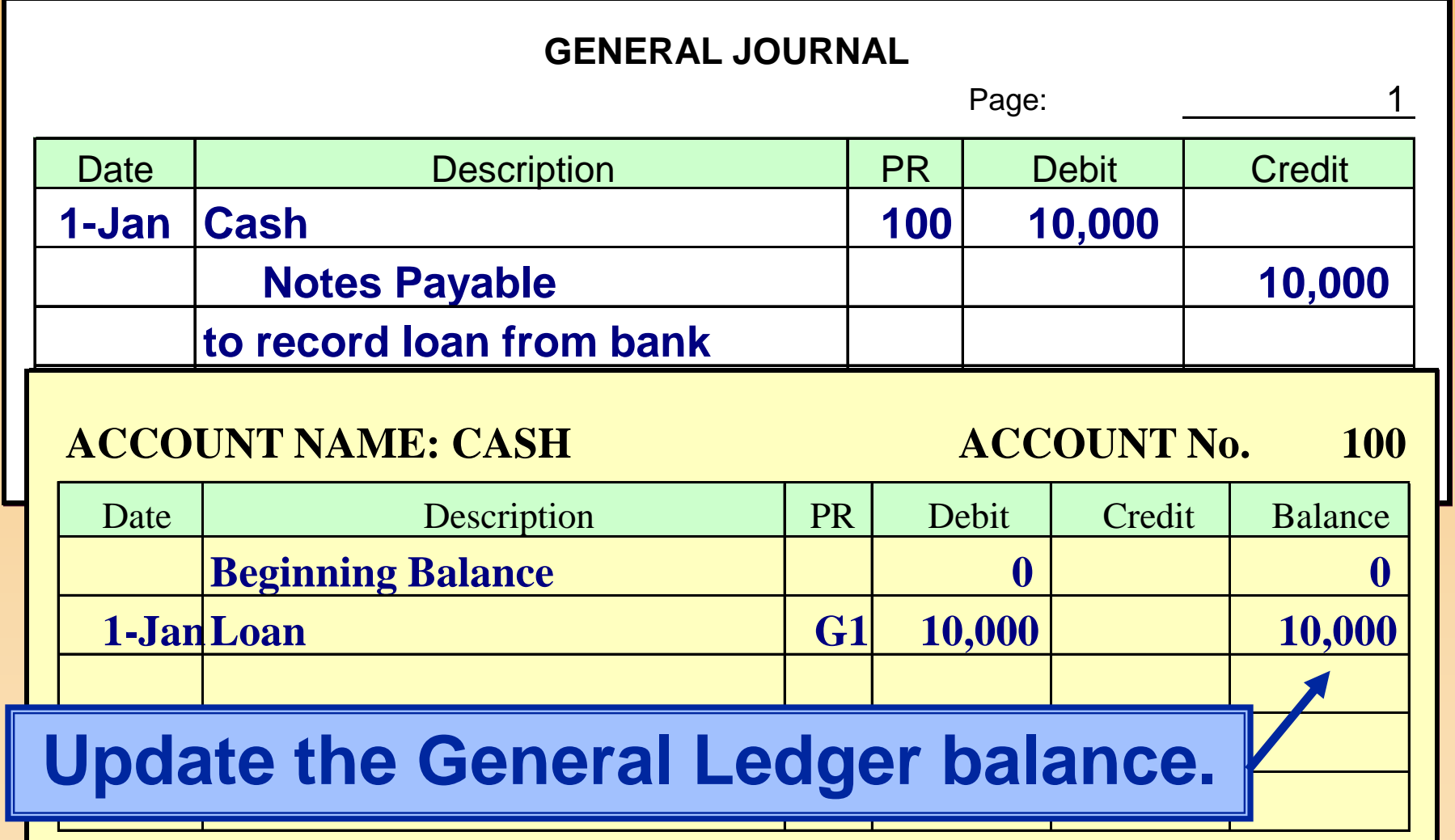

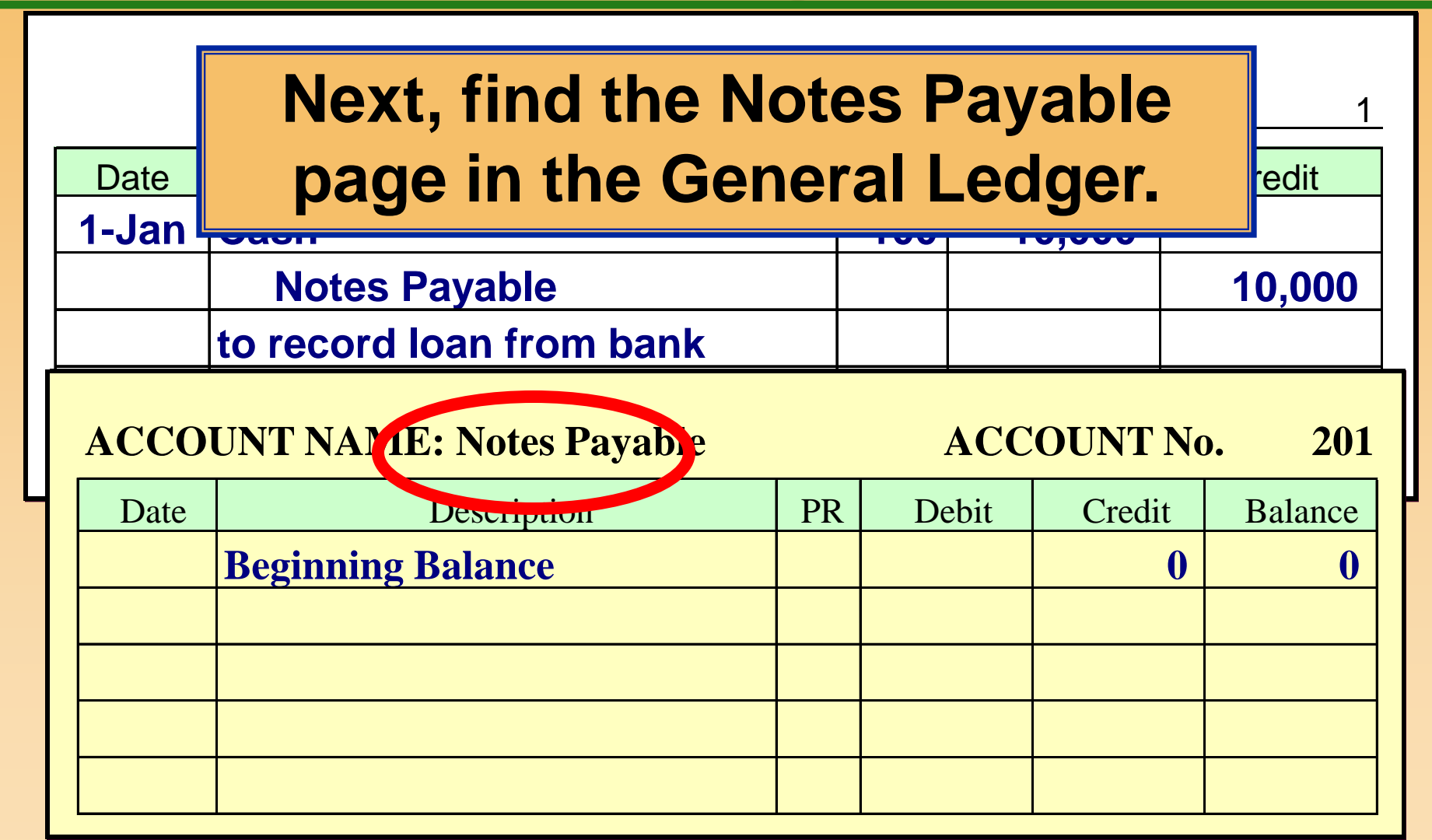

#### **GENERAL JOURNAL**  $\mathbb{R}$  indimediately  $\mathbb{R}$ **Post the account reference number.**

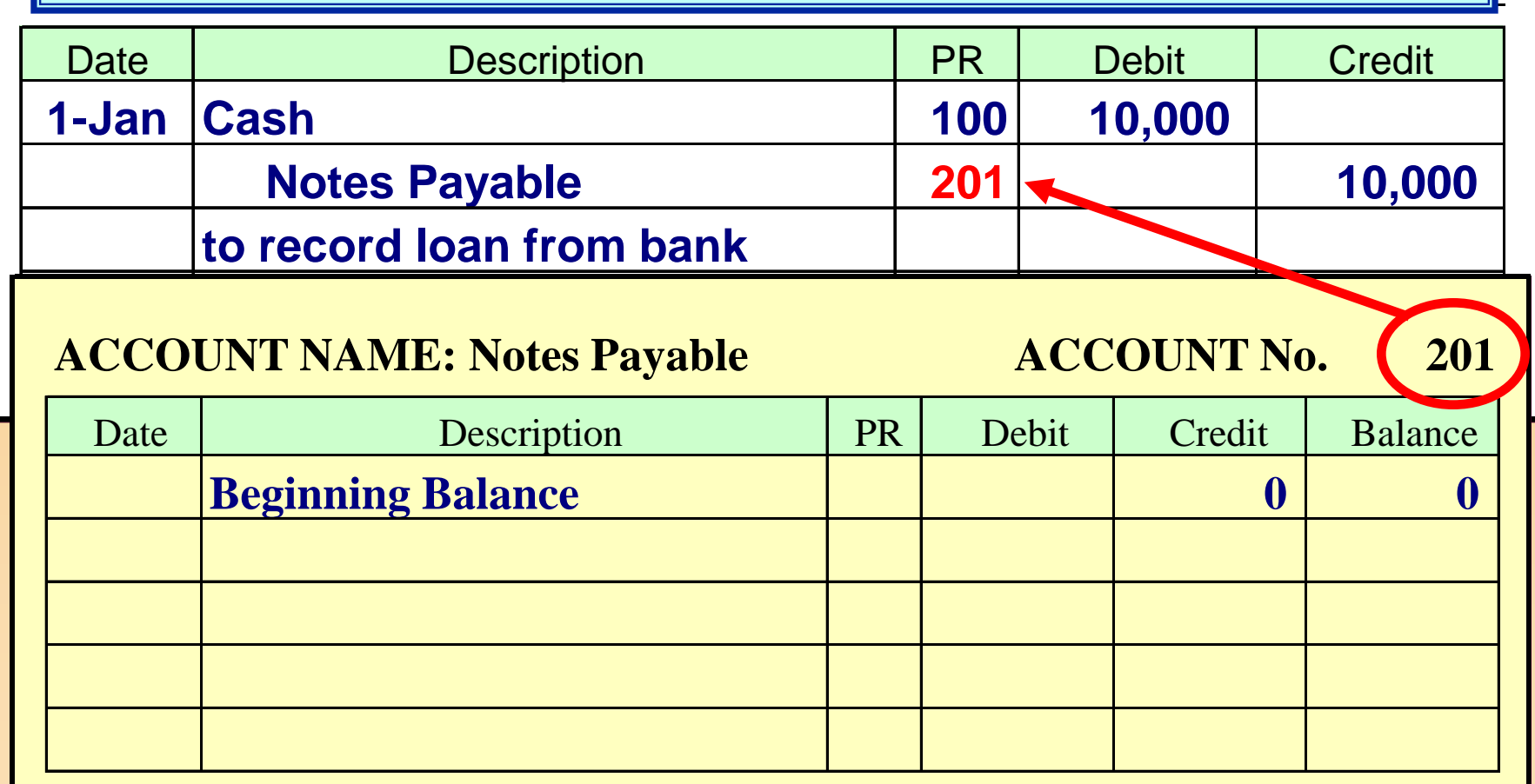

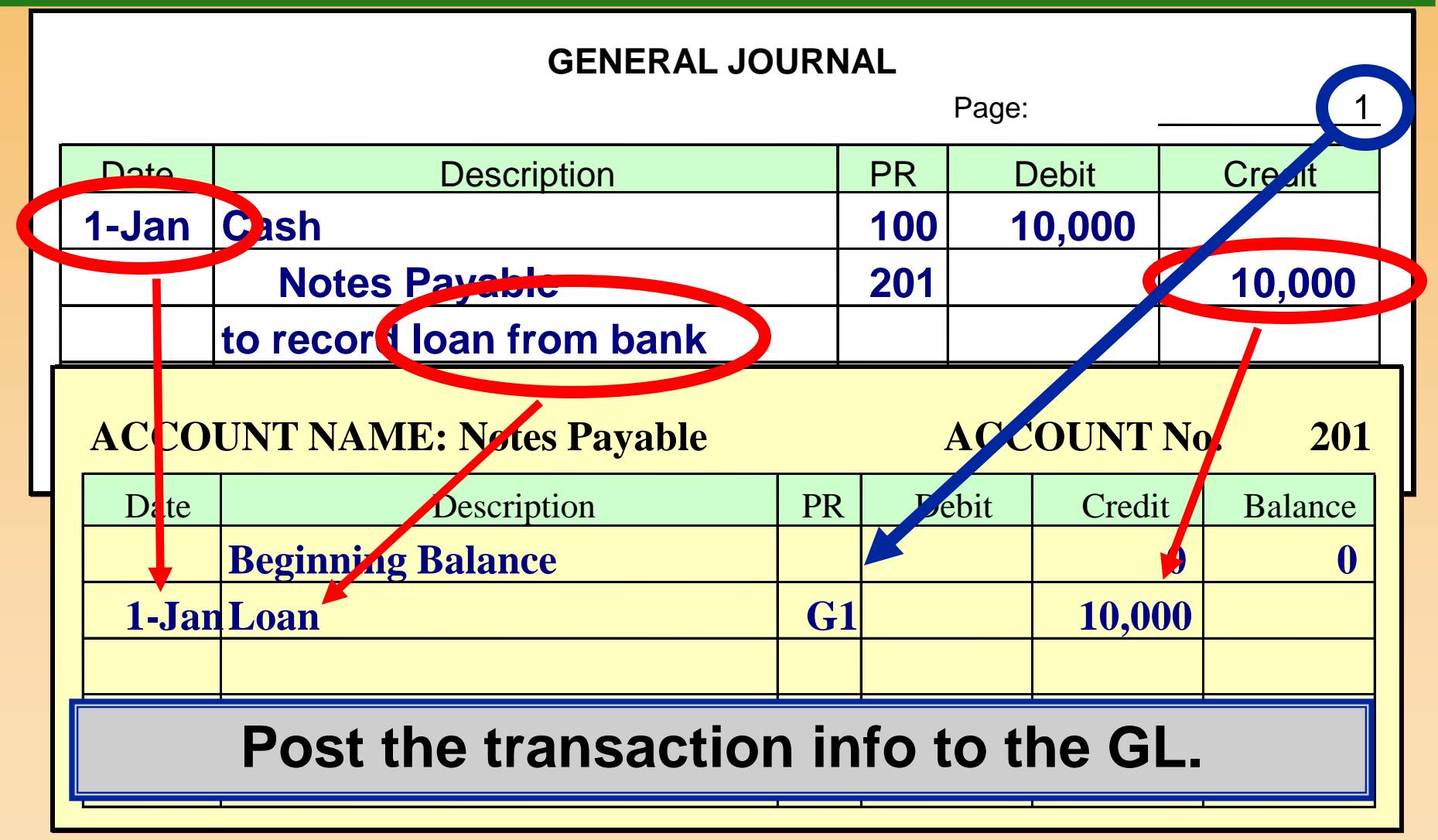

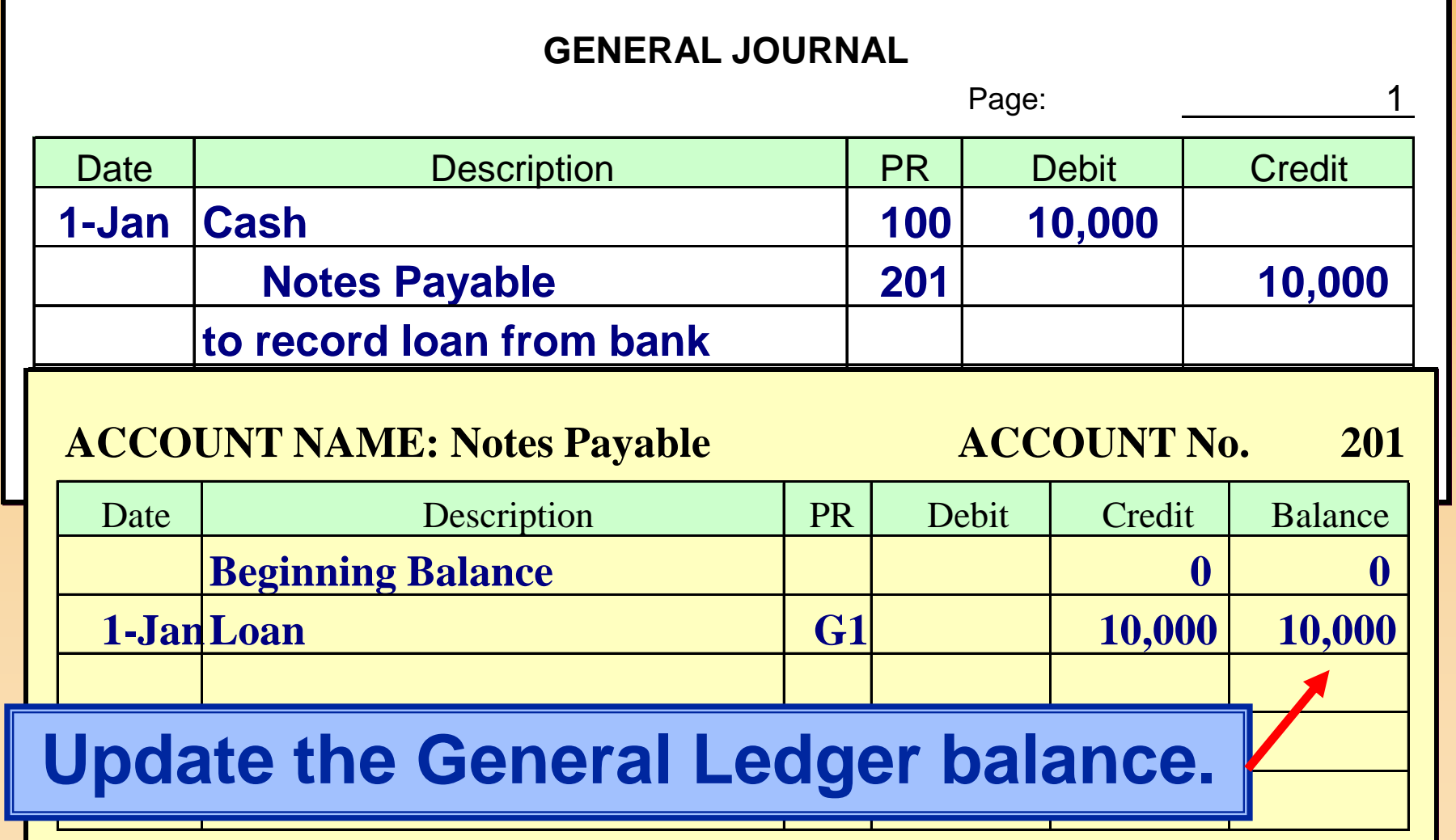

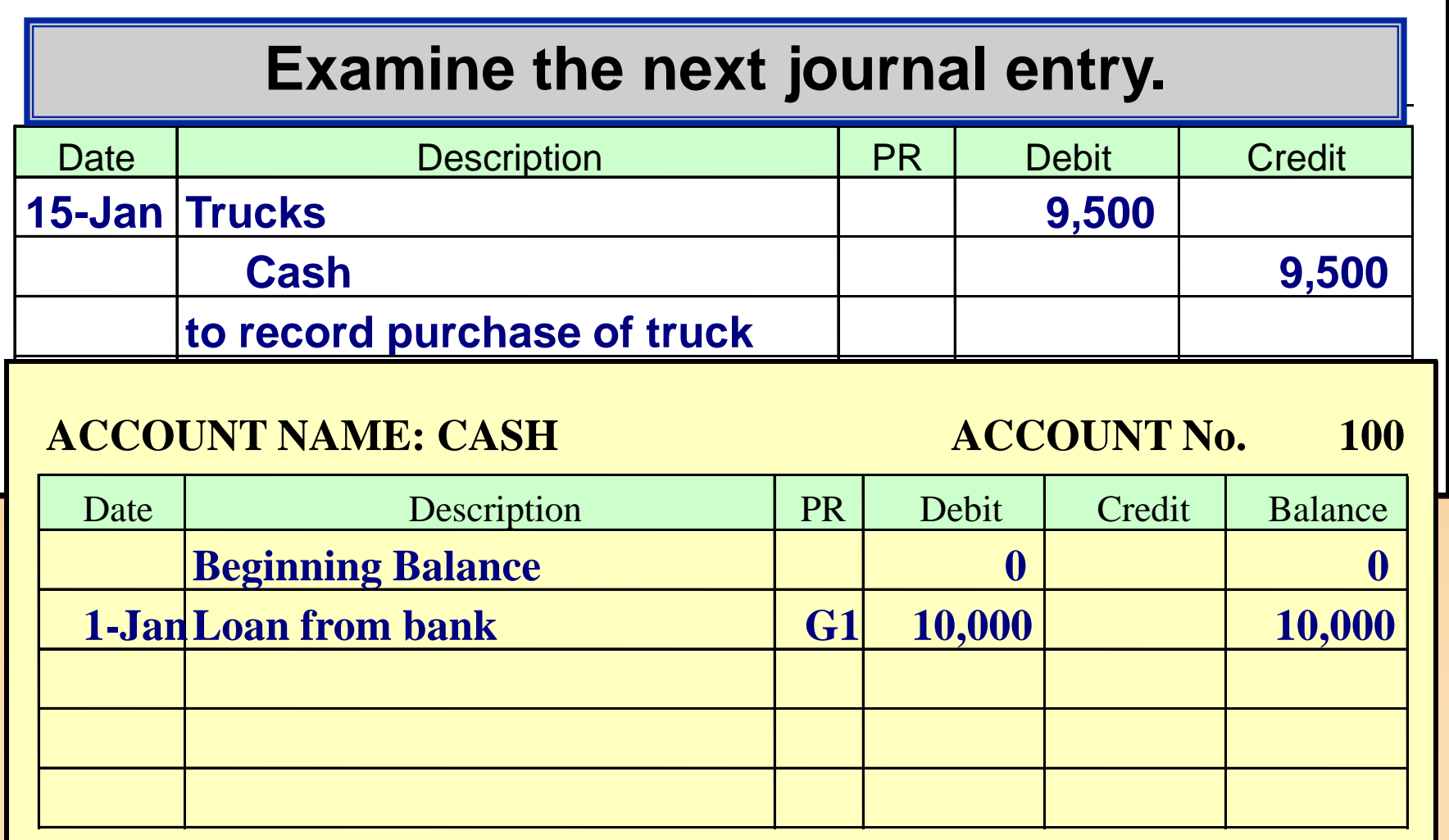

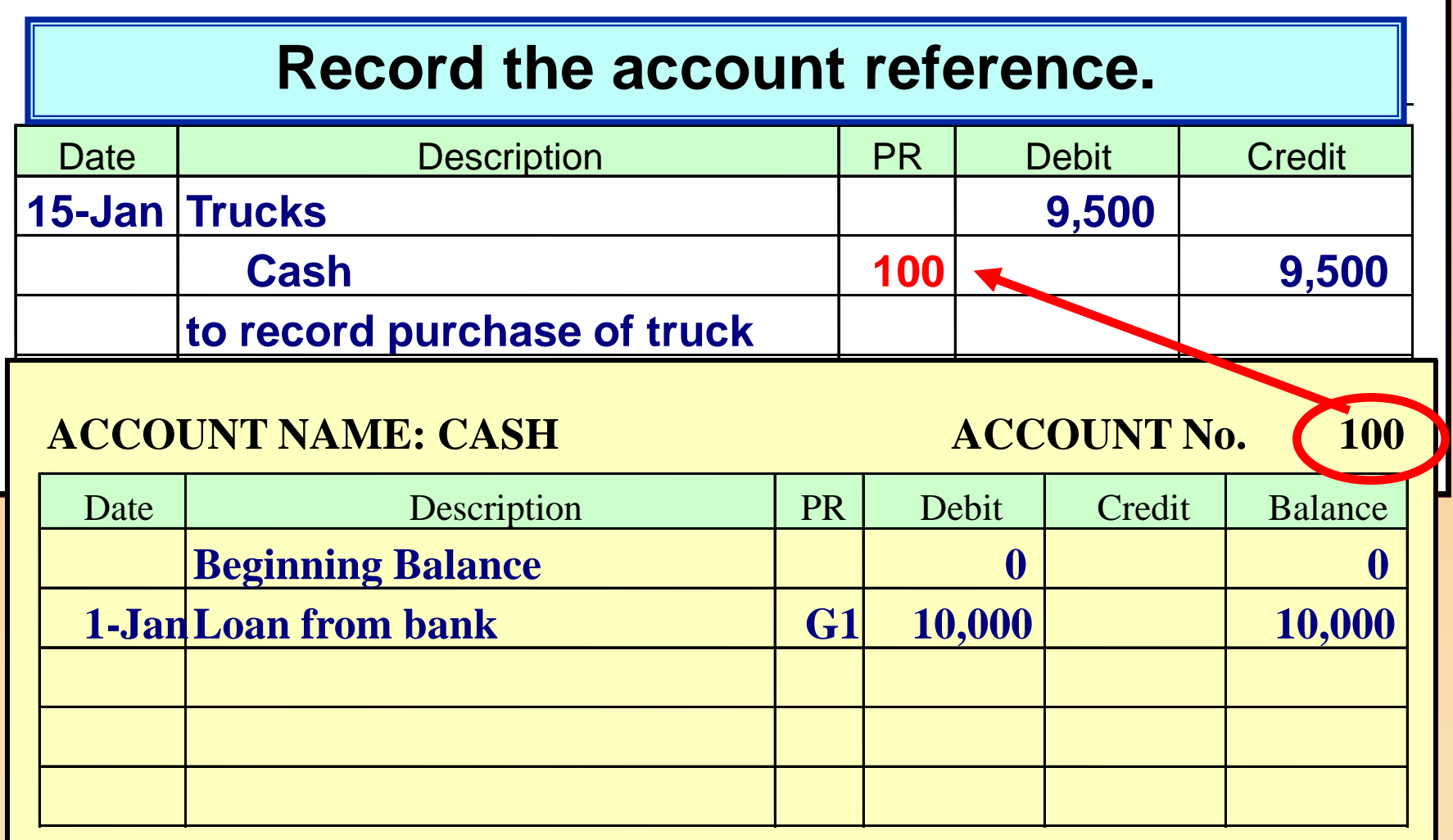

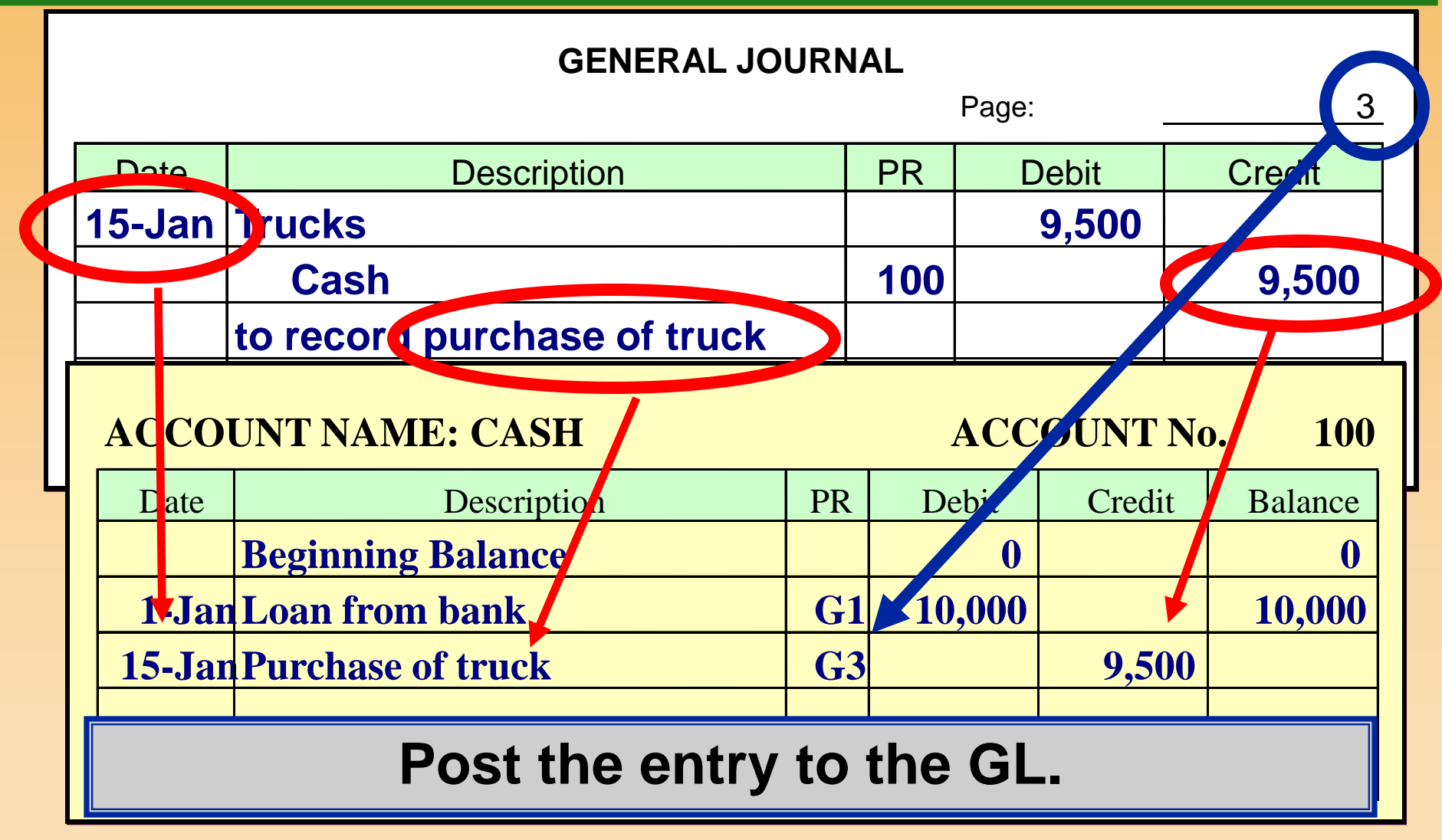

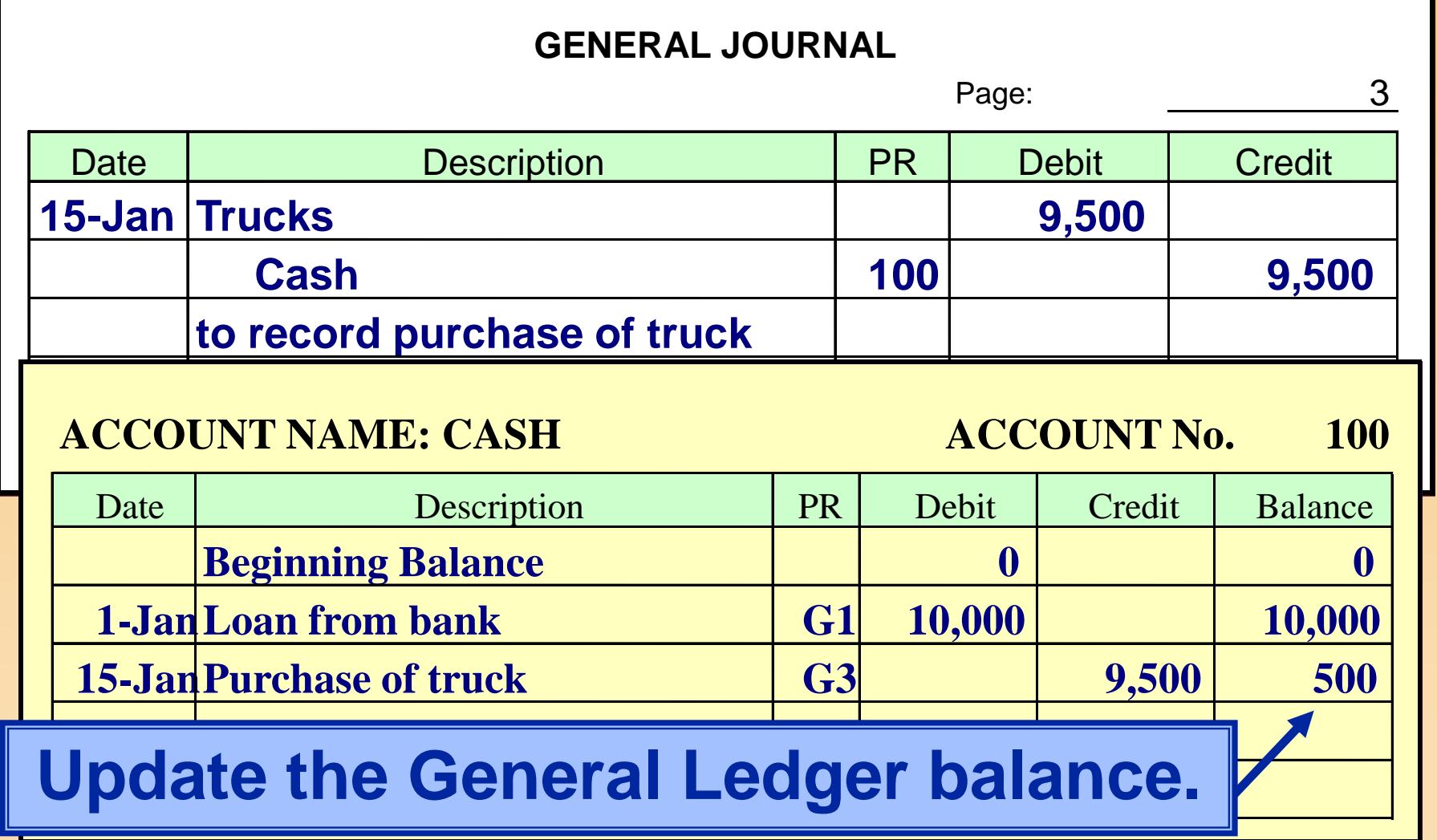

### **TRIAL BALANCE**

 **Used to periodically test whether the General Ledger is in balance.** 

- **Consists of a listing of each account with its balance as of a specific date.**
	- **All Debit balances are in one column.**
	- **All Credit balances are in another column.**

### **Trial Balance Illustration (Text example is on p. 79)**

#### **First Company Trial Balance 12/31/X8**

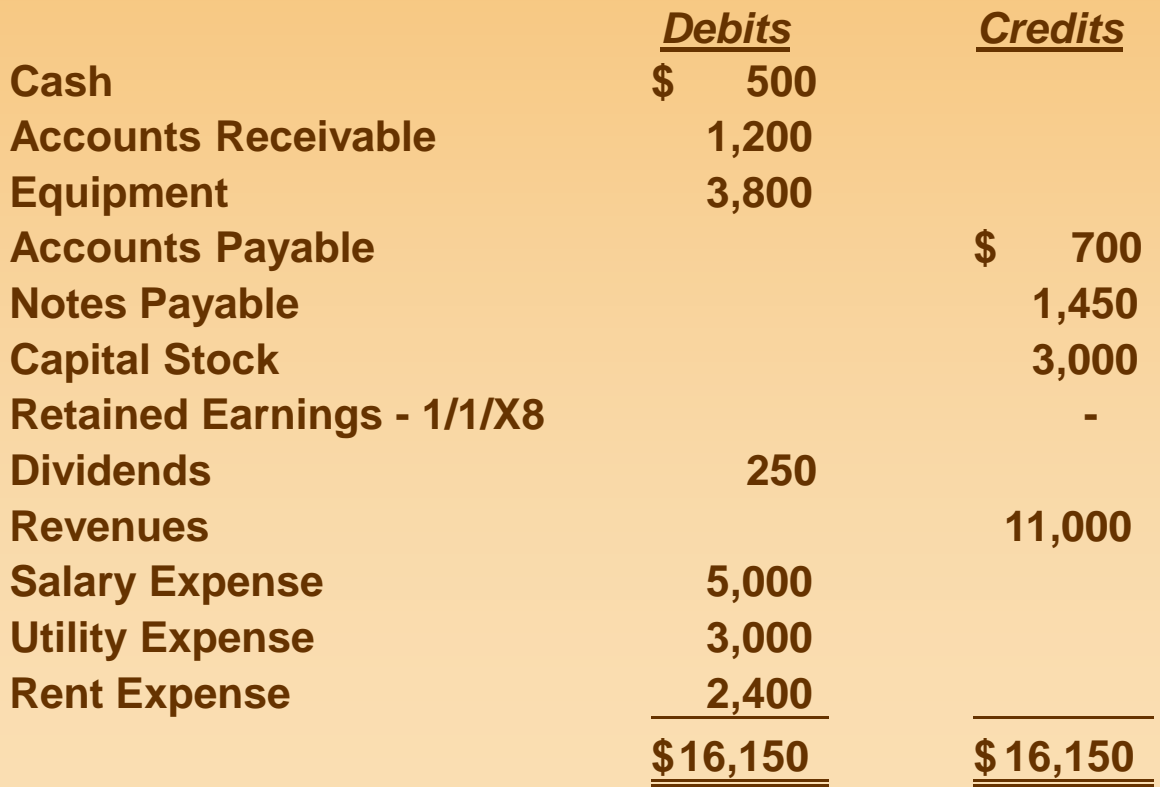

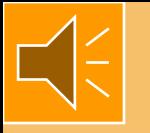

### **Trial Balance Illustration (Text example is on p. 79)**

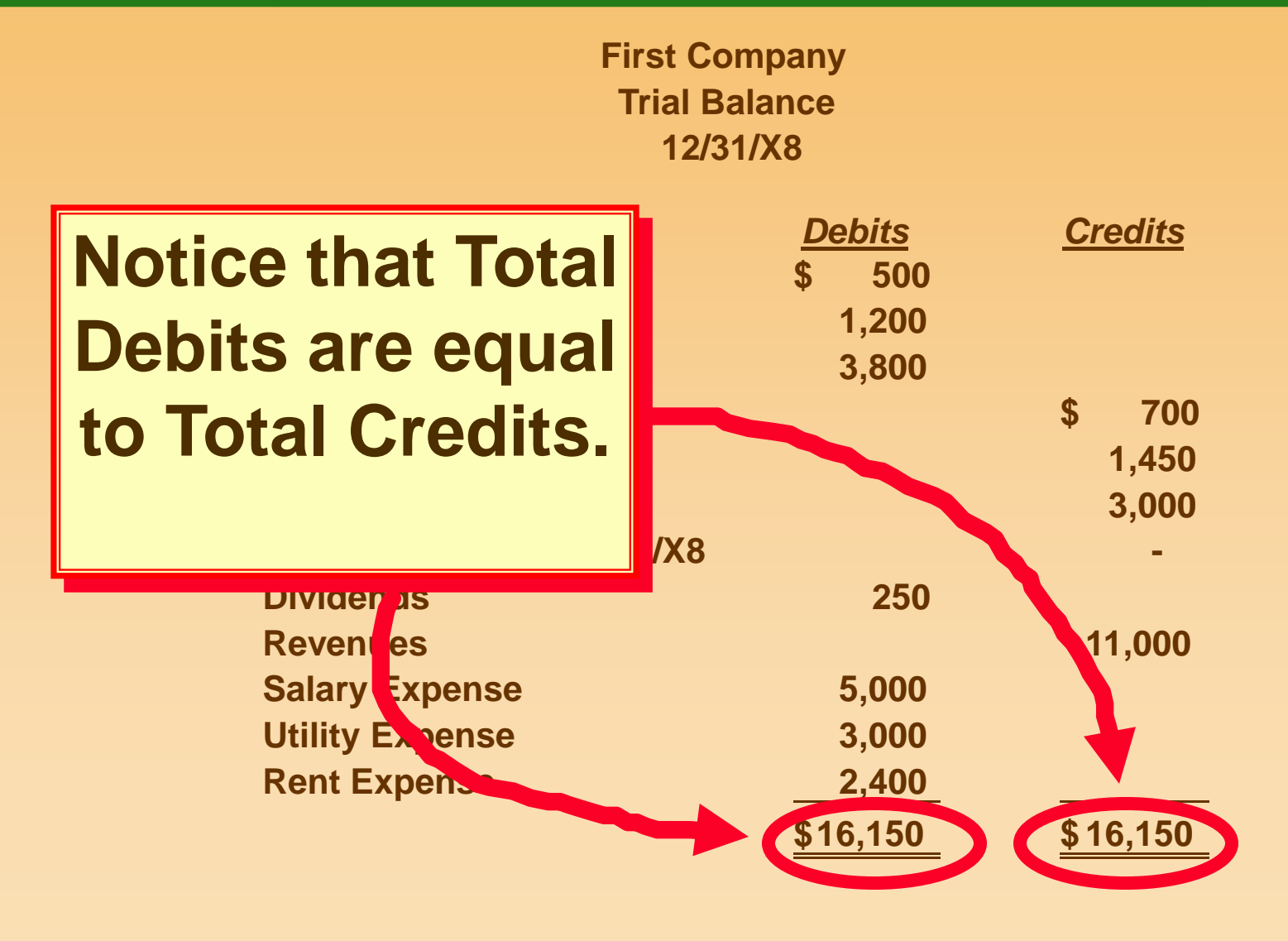

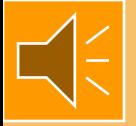

### **Dividends Account**

**The Dividends account is a contra account to Retained Earnings. Therefore, it is affected by debits and credits as follows:**

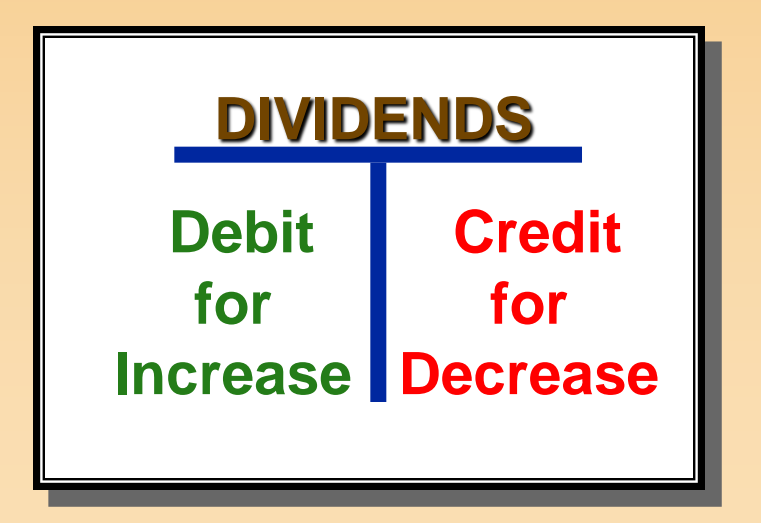